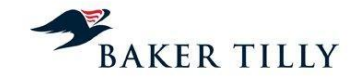

Edifício Taurus Campo Pequeno, 48 – 4º Dto 1000-081 Lisboa, Portugal

**T**: +351 210 988 710 **F** :+351 210 988 719

[www.bakertilly.pt](http://www.bakertillyportugal.pt/)

**ICP – Autoridade Nacional de Comunicações (ICP-ANACOM)**

**Relatório descritivo de 2009 Sistema de Custeio Analítico da PT Comunicações, S.A.**

**Versão Pública Elementos Confidenciais expurgados pelo ICP-ANACOM**

BAKER TILLY, PG & ASSOCIADOS, SROC, S.A. | Inscrição na OROC nº 235 | Capital Social 50.000 Euros | NIPC 509 224 547

**A Baker Tilly, PG & Associados, SROC, S.A. é uma firma membro da Baker Tilly International. A Baker Tilly International Limited é uma sociedade de direito inglês. A Baker Tilly**  International não presta serviços profissionais a clientes. Cada firma membro é uma entidade autónoma e independente, assumindo-se como tal. A Baker Tilly LG Group LLP, We Group LLP, We Group LLP, We Group LLP, We Group LL

**An Independent member of Baker Tilly International**

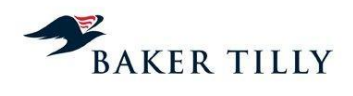

# **Índice:**

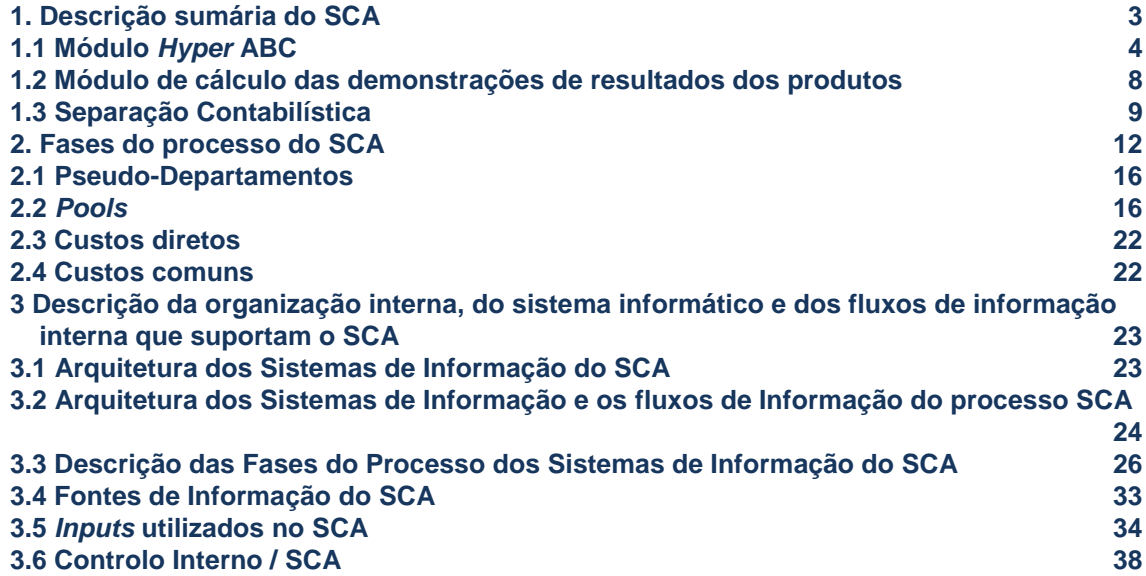

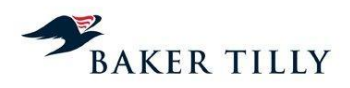

# **1. Descrição sumária do SCA**

O Sistema de Contabilidade Analítica ("SCA") da PTC tem como principais objetivos:

- Determinar os custos por atividade;
- Determinar os custos, proveitos e margens de cada produto/serviço incluído no serviço Universal e serviço Não Universal;
- Determinar os custos, proveitos e margens por área de negócio;
- Ser uma ferramenta de gestão de apoio à decisão;
- Cumprir obrigações legais perante a entidade reguladora (ICP-ANACOM).

O método de custeio adotado pela PTC é a *Fully Distributed Costs* (FDC), que tem por base o método de *Activity Based Costing* (ABC), tendo como princípio base o pressuposto de que os recursos são consumidos pelas atividades e estas, por sua vez, pelos produtos/serviços.

A metodologia FDC procura de forma consistente e homogénea identificar os custos associados a cada serviço prestado/produto vendido, através do levantamento e quantificação dos recursos (capital humano, capital fixo, técnicos e estruturais) utilizados e das atividades operacionais inerentes ao processo de criação de valor.

O modelo de custeio é constituído pelas seguintes dimensões:

• Recursos

Compreendem o conjunto de recursos (humanos, técnicos e estruturais) agregados por contas de custos e proveitos, por natureza. Estes são utilizados e consumidos por atividades operacionais, no processo de criação de valor;

Atividades

Compreendem o conjunto alargado de atividades, que representam uma determinada fase de um processo integrado na cadeia de valor da organização;

Objetos de custeio (produtos)

Compreendem os elementos finais a custear pelo SCA, receptores dos custos das atividades e subactividades em função dos critérios de repartição definidos no sistema de custeio.

Os custos podem ser imputados aos produtos da seguinte forma:

Custos diretos

Compreendem os custos que se encontram relacionados com produtos específicos, claramente identificados pela PTC. Quando os custos diretos são identificados, os *drivers* utilizados incluem apenas alguns produtos específicos ou são diretamente associadas a um produto específico.

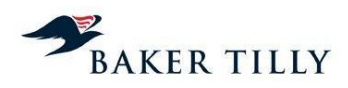

Custos conjuntos

Compreendem os custos relacionados com atividades específicas, objetivamente identificadas pela PTC, sendo a sua repartição, por produtos, efetuada em função do consumo de recursos em cada atividade integrante dessas atividades. Os custos conjuntos agregam portanto custos estruturais e operacionais associados a uma determinada atividade, sendo utilizados *drivers* específicos no seu processo de imputação.

• Custos comuns

Estes custos estão associados a processos gerais de suporte à atividade da PTC ou a processos para os quais não é possível identificar de forma distinta as atividades a que dizem respeito. Compreendem custos que não estão diretamente relacionados com nenhuma atividade ou produto em concreto. Estes custos são distribuídos através de um *driver* específico, calculado no módulo de cálculo das demonstrações de resultados dos produtos (explicado em maior detalhe no 2.4 deste relatório), de acordo com um critério específico.

O SCA da PTC é constituído por três módulos:

- Módulo "*Hyper* ABC";
- Módulo de cálculo das demonstrações de resultados dos produtos (*Access*) e;
- Módulo de Separação Contabilística: que faz a determinação dos custos por área de negócio e dos custos associados às cedências entre áreas de negócio, demonstrações de resultados por área de negócio e reconciliação entre os resultados por área de negócio e os resultados do sistema de custeio.

# **1.1 Módulo** *Hyper* **ABC**

O Módulo *Hyper* ABC corresponde ao módulo estruturante do sistema de custeio da PTC e é visto como uma ferramenta de suporte à gestão que permite identificar os custos incorridos por departamento, atividade e produto. É neste sistema que, através da importação de informação referente a custos da empresa (refletidas nas Demonstrações Financeiras) se procede à imputação dos recursos às atividades desenvolvidas no seio da organização e das atividades aos produtos, assim com ao cálculo do custo global comum, baseado no método *Activity Based Costing* ("ABC").

Essa alocação tem, como principal fonte de informação, as demonstrações de resultados elaboradas pela Contabilidade Geral (balancete), cujos custos, após os ajustamentos realizados e formalizados (conforme evidenciado no ponto.4.2.6.1 deste relatório), são imputados às atividades com base em *drivers* de recursos e, posteriormente, imputados aos objetos de custeio (produtos/serviços), através de *drivers* de atividades.

As demonstrações de resultados finais não são preparadas pelo *Hyper ABC*, existindo critérios adicionais (aplicados no módulo de cálculo das demonstrações de resultados dos produtos, detalhe no ponto 1.2 deste relatório) que relacionam os custos e proveitos totais pelos diferentes graus das diversas famílias de produtos. Adicionalmente, os custos comuns são identificados ao longo do processo em *Hyper ABC*. No entanto, a sua base de distribuição e consequente alocação aos produtos é realizada através do módulo de cálculo das demonstrações de resultados dos produtos.

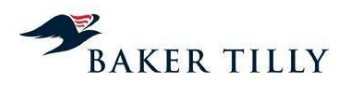

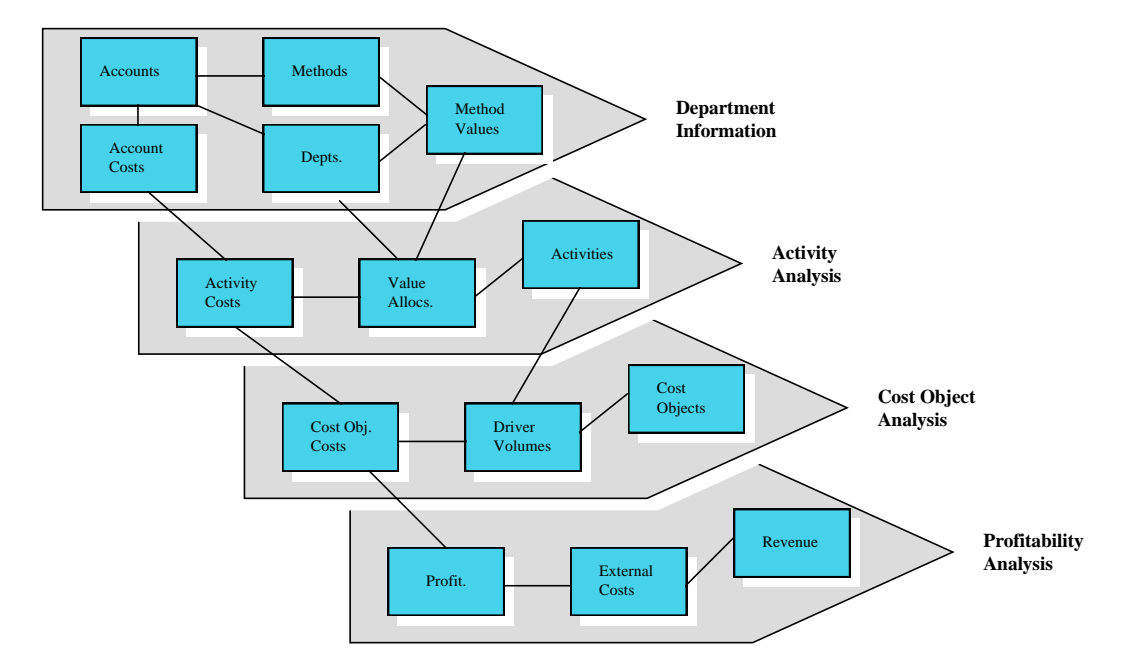

O Modelo de custeio do *Hyper* ABC está segregado nos quatro segmentos seguintes:

## **Segmento** *Departament Information*

# a) Caraterização do segmento *Departament Information*

Este segmento é composto pelas seguintes componentes:

*Depts.*: A estrutura de departamentos reflete a estrutura organizacional da PTC em termos de direções de primeira e segunda linha (quando necessário). O SAP CO organiza a informação contabilística por centro de lucro, no entanto, a informação contida no SAP espelha uma disseminação por centros demasiado desagregada para efeitos do SCA, existindo a necessidade de criar departamentos com maior aderência à atividade/negócio da PTC. Adicionalmente, existem departamentos denominados de "pseudo", nos quais são alocados os custos relacionados com amortizações, custo de capital e subsídios. Ressalva-se que uma parte destas amortizações, custo de capital e subsídios (relacionadas com edifícios, frota e *hardware*/*software*) são integradas no *Hyper ABC* através das respetivas "*pools*", uma vez que esse tratamento irá conferir uma maior aderência aos produtos.

*Methods (drivers):* correspondentes à unidade de medida física, com base nas quais se estabelecem as relações de causa efeito entre os custos e as atividades desenvolvidas.

*Methods Values*: correspondem às capacidades por departamento de cada método utilizado, isto é, a totalidade de custos, alocados a determinado departamento e a serem distribuídos por determinado método pelas atividades.

*Accounts*: estrutura de contas de custos da PTC a qual pode ser mais ou menos agregada que o plano de contas da contabilidade geral, podendo agregar várias contas para criar as *Pools* de recursos ou desagregar outras, facilitando a utilização de métodos diferentes para valores específicos englobados numa mesma conta de custos.

A cada conta ou *pool* de recursos, está associado, por defeito, um método (definido aquando da criação da conta ou *pool*) que poderá ser ajustado ao nível departamental, para refletir realidades diferentes, conforme aplicável nas circunstâncias.

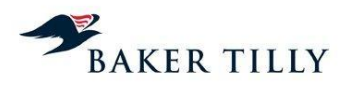

*Accounts Costs:* valorização das contas de custos e das *pools* de recursos por departamentos, para apurar os custos por departamento e, assim os imputar às atividades.

## b) *Input* do segmento *Departament Information*

Os principais sistemas de informação dos quais resulta o *input* ao segmento *Department Information* são os seguintes:

- SAP financeiro (módulo de FI e CO): correspondem a módulos do *software* SAP que suportam o sistema de produção de informação contabilística da PTC. O módulo FI suporta a contabilidade geral e o módulo CO suporta a contabilidade orçamental, estruturada numa óptica departamental;
- SAP materiais (módulo de MM): corresponde a um módulo do *software* SAP onde são registadas as transações relativas aos movimentos de materiais da PTC, nomeadamente a consumos, por tipo de material;
- SAP empreitadas módulo com a informação sobre conservação e reparação de equipamentos de rede (relacionado com a capitalização de imobilizado);
- SAP imobilizado Módulo de gestão de imobilizado (base de dados de edifícios e imobilizado).

#### c) *Output* do segmento *Departament Information*

No final do segmento *Department Information*, o *output* passível de extração trata-se de uma tabela de custos por departamento e respetivo método (driver) de alocação dos custos (por cada método associado a cada departamento) a cada atividade. A tabela é denominada por SCA por "REC\_HYP". Esta tabela contém a totalidade dos custos do SCA de 2009.

## **Segmento** *Activity Analysis*

## a) Caraterização do segmento *Activity Analysis*

Este segmento é composto pelas seguintes componentes:

*Activities*: estrutura de atividades que serve de base para a imputação de custos aos objectos de custeio (produtos/serviços). Essa estrutura de atividades inclui ainda a informação dos departamentos onde estas são desenvolvidas, resultando uma relação genérica entre departamentos e atividades.

*Value Allocations*: volumes por *driver* a imputar a cada atividade. De acordo com o resultado da aplicação do método (identificados no segmento *Department Information*) as percentagens da distribuição são carregadas no *Hyper ABC*.

*Activity Costs*: apuramento dos custos por atividade, e os respetivos departamentos e contas ou *pools* que contribuíram para esses custos.

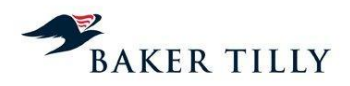

## b)*Input* do segmento *Activity Analysis*

Os principais sistemas de informação, que suportam o *input* do segmento *Activity Analysis* são os seguintes:

- Aplicação Inforgest parques de instalações de acessos, postos públicos e circuitos, vendas de equipamentos;
- Base de Dados BDI tráfego de retalho;
- Direção de Wholesale (DWN e DWI) tráfego de *wholesale*, parque detalhado de circuitos, cedência de meios, infraestruturas de teledifusão e móvel marítimo;
- Informações obtidas junto das áreas de negócios por intermédio de inquéritos *standard* e enviados semestralmente.
- Sintra esta aplicação gere as atividades realizadas na rede de comunicações permitindo obter informação sobre as mesmas.

#### c) *Output* do segmento *Activity Analysis*

O *output* final deste módulo do SCA é a imputação dos custos conjuntos e diretos às atividades.

## **Segmento** *Cost Object Analysis*

a) Caraterização do segmento *Cost Object Analysis*

Este segmento é composto pelas seguintes componentes:

*Cost Objects*: definição da estrutura de famílias de produtos e de produtos/serviços elementares e dos *drivers* de atividades, com base nos quais o sistema procede à alocação dos custos aos produtos/serviços. Na prática refletem a oferta da PTC e que por sua vez justificam o consumo de recursos, com base no pressuposto de causalidade do modelo (os objetos de custeio estão na origem dos proveitos e custos). As famílias de produtos têm um nível hierárquico, isto é os produtos dividem-se em outros produtos com a mesma natureza mas com maior especificidade.

*Driver Volumes*: importação da informação relativa aos volumes (quantidades produzidas ou vendidas), por objeto de custeio.

*Cost Objects Costs*: custos totais e unitários por objeto de custeio.

## **Segmento** *Profitablity Analysis*

Este segmento não é utilizado pela PTC. Os proveitos são inseridos no módulo de cálculo das demonstrações de resultados de produtos (descrito no ponto seguinte – 1.2), não sendo inserida no *Hyper ABC* qualquer informação relativa a proveitos.

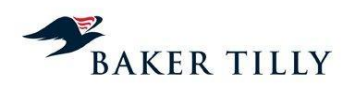

# *Output* **final do** *Hyper ABC*

O *Hyper* ABC permite obter os custos diretos e conjuntos distribuídos por atividade e por produto, bem como o total dos custos comuns (que foram sendo identificados desde o início do processo) a serem distribuídos posteriormente pelos produtos no módulo de cálculo das demonstrações de resultados dos produtos. O ficheiro que traduz esses resultados denominase por "DIM\_RES".

O *output* final deste módulo do SCA atribui os custos conjuntos e diretos aos produtos que os consomem. Existem custos que são atribuídos pelo *Hyper* aos níveis hierárquicos inferiores (em determinada família de produtos).

O *output* final do *Hyper ABC*, permite identificar o total de custos comuns a alocar aos produtos. Porém esta distribuição é efetuada apenas posteriormente, no módulo de cálculo das demonstrações de resultados dos produtos (conforme explicado no 1.2 deste relatório).

O *output* final do *Hyper ABC* não contempla os proveitos registados na contabilidade geral e, consequentemente, não contempla também a sua alocação aos produtos. Essa alocação é efetuada no Módulo de cálculo das demonstrações de resultados dos produtos.

## **1.2 Módulo de cálculo das demonstrações de resultados dos produtos**

Este módulo foi construído em formato Access e tem como objetivo, a construção das demonstrações de resultados por produto. Tendo em consideração as limitações do *Hyper ABC* descritas anteriormente, existe a necessidade de efetuar um tratamento adicional (neste caso em MS Access) à informação obtida (output) do *Hyper ABC.*

O referido tratamento adicional corresponde a:

 Realocação dos custos inicialmente alocados (conforme DIM\_RES – *output final* do *Hyper ABC*) aos vários níveis hierárquicos de determinada família de produtos.

Este módulo efetua as adições necessárias à preparação das demonstrações de resultados finais por produto, tendo em consideração os custos diretos e conjuntos alocados pelo *Hyper* ABC a montante (nos "produtos-pai") e a jusante (nos "produtosfilho").

Distribuição dos custos comuns pelos produtos.

Este módulo pretende proceder à alocação dos custos comuns aos produtos com base no total de custos correntes e conjuntos alocados a cada um dos produtos constante na DIM\_RES (*output* final *Hyper ABC*). A imputação é efetuada com base no total de custos conjuntos e diretos atribuídos a cada produto na DIM\_RES com as seguintes deduções (não consideradas para a base de alocação dos custos comuns):

- (a) Os custos conjuntos e diretos alocados ao produto "participações financeiras";
- (b) A totalidade dos custos de capital (alocados a cada produto);
- (c) Os custos conjuntos e diretos alocados aos produtos referentes a instalações de oferta de referência de acesso ao lacete local (excluindo instalações de lacete completo) e os produtos referentes a instalações de circuitos alugados para componentes de interligação;

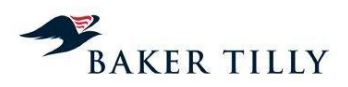

(d) Os custos diretos, correspondentes a custos com materiais vendidos, custos com publicidade em listas amarelas e listas brancas, custos de tráfego, os custos com conteúdos IPTV, custos com móvel marítimo e terrestre, custos com aluguer de circuitos internacionais (apenas os considerados como custos diretos no modelo).

Estes ajustamentos e a distribuição dos custos comuns são analisados em maior detalhe no ponto 2.4 – Custos Comuns, deste relatório.

Distribuição dos proveitos pelos produtos.

As bases para a construção das demonstrações de resultados por produto construídas com base em informação integrada e obtidas pelo processamento do *Hyper ABC* anteriormente descrito, de forma manual, nomeadamente são as seguintes:

- Ficheiro "DIM RES" que resulta do sistema *Hyper* ABC;
- Tabela "Tipo-Act" com a identificação das atividades, o tipo de imputação (nomeadamente, se se trata de um custo direto ou comum) e a classe de atividade (por natureza: cliente, rede ou suporte) (Anexo I deste relatório);
- Ficheiro "Proveitos" com o detalhe do valor dos proveitos aos produtos;
- Ficheiro com o volume por produto; e
- Mapa de imputações, em percentagem, da família de produtos aos produtos elementares (Anexo II deste relatório).

# **1.3 Separação Contabilística**

Este módulo foi construído em formato *Excel* e tem como objetivo, a preparação das demonstrações financeiras (Balanço e Demonstração de Resultados) por área de negócio. Os operadores de telecomunicações com um poder de mercado significativo ("operadores notificados") deverão, por exigência da Autoridade Reguladora Nacional ("ARN"), apresentar custos de exploração, capital utilizados e receitas, discriminados por área de negócio, de acordo com a recomendação Europeia 98/322/CE. Esta recomendação aponta para que, no mínimo, as seguintes áreas de negócio sejam discriminadas (contas separadas):

- **Rede básica**: oferta de serviços de interligação, serviços de trânsito e serviços de transporte do transportador;
- **Rede de acesso local**: componentes de rede não afetadas pelo volume de tráfego e dedicadas a um determinado cliente;
- **Retalho**: diz respeito à oferta comercial de serviços de telefonia fixos e de linhas alugadas a utilizadores finais; e
- **Outras atividades**: correspondem a atividades não associáveis às restantes áreas de negócio, sendo que, o facto da atividade se encontrar ou não regulamentada, não deve constituir um critério para a inclusão de determinada oferta nesta área de negócio.

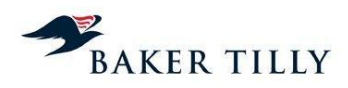

# **Demonstração de resultados**

Os procedimentos efetuados neste módulo, no sentido de apurar as demonstrações de resultados por área de negócio (com base na informação do sistema de custeio resultante do módulo das DR's), são os seguintes:

- 1) Os produtos considerados no SCA são classificados pelas quatro áreas de negócio recomendadas, tendo em conta a análise da sua natureza (Anexo III);
- 2) As atividades consideradas no SCA (custos diretos e conjuntos) são classificadas pelas quatro áreas de negócio recomendadas (Anexo IV) tendo em consideração que:
	- a. Algumas atividades são associadas diretamente aos produtos (no módulo *Hyper ABC*);
	- b. Algumas atividades têm a natureza de serviço/apoio ao cliente (exceto atividades de rede assinante);
	- c. Alguns itens de imobilizado (equipamentos e rede) são específicos de um determinado produto.

Para as atividades acima mencionadas, os custos são alocados às áreas de negócio da mesma forma que os produtos (classificando-se: "afetação especifica ao produto"), uma vez que a relação destas atividades com os produtos respeita o nexo de causalidade direta. Os custos das restantes atividades são alocados especificamente às áreas de negócio (classificando-se: "afetação específica à área de negócio"), uma vez que é possível efetuar uma associação direta pela sua natureza.

Após a referida classificação das atividades, realizam-se associações "Área de Negócio - Atividade" e "Área de Negócio – Produto". O método utilizado para esta distribuição é analisado em maior detalhe no ponto 1.3 – Separação contabilística, deste relatório;

- 3) Os custos comuns são imputados às áreas de negócio da mesma forma que são imputados aos produtos do SCA (explicado em maior detalhe no 2.4 deste relatório);
- 4) Nesta fase é possível valorizar os "custos próprios" de cada atividade, isto é, os custos imputados a cada área de negócio, sem ter em consideração as transferências entre as quatro áreas de negócio. As transferências entre as áreas de negócio são calculadas com base na análise das diferenças entre o total de custos da combinação "produto-atividade" e o total de custos da combinação "produto-área de negócio". A transferência é apurada pelo sequinte racional:
	- a. Um proveito interno existe na área de negócio da atividade;
	- b. Um custo interno existe na área de negócio do produto.

Os custos comuns são aplicados às transferências da forma descrita em 3).

5) Uma vez que o proveito apurado no ponto anterior, assume uma margem nula (proveito = custo), o preço de transferência final é calculado com base no proveito interno apurado no ponto 4 anterior) a multiplicar pelo fator que reflete a relação entre o preço de venda e o custo total unitário de produtos análogos ou de referência, sempre que exista a informação para o efeito. Para os restantes casos, a margem de venda considerada é nula.

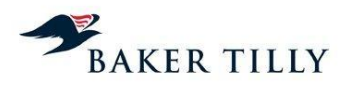

6) A informação obtida é compilada em quatro demonstrações de resultados por produto, as quais se detalham como segue:

Proveitos:

Externos

Internos

Vendas ao Negócio Acesso Vendas ao Negócio Retalho Vendas ao Negócio Rede Básica Vendas ao Negócio Outras Actividades

Custos:

Custos Directos Custos Directos a Produtos e Serviços Custos Directos a Actividades de Cliente Custos Directos a Actividades de Rede Custos Conjuntos Custos Comuns

Cedências Internas Compras ao Acesso Compras ao Retalho Compras à Rede Básica Compras ás Outras Actividades

## **Balanço**

A elaboração do balanço, por área de negócio, assume alguns princípios base, nomeadamente:

- a) Os itens de imobilizado afeto à exploração são afetos às diversas Áreas de Negócio, de acordo com as atividades diretas e conjuntas a que se encontram afetas, utilizando os *drivers* de recursos definidos no Modelo de Custeio. A parcela do imobilizado, incluída em atividades integrantes dos custos comuns, é afeta às Áreas de Negócios de acordo com a regra definida para a imputação destes. Relativamente ao imobilizado em curso e às existências é efetuada uma repartição por Área de Negócio, com base no investimento em formação e na natureza dos itens (materiais) em Armazéns. A parcela de capitais permanentes que assegura a cobertura do imobilizado é afeta às Áreas de Negócio de acordo com a estrutura de imputação deste.
- b) Relativamente à distribuição das restantes rubricas do Balanço (ativo circulante e passivo de curto prazo), é efetuada uma análise prévia, por conta elementar como forma de encontrar *drivers* de imputação adequados e de qualidade superior (por exemplo, custos com pessoal, vendas), ao da simples aplicação da regra dos custos comuns. Da aplicação daqueles, sempre que possível, e desta, nos restantes casos, resulta a repartição das rubricas consideradas. As necessidades de fundo de maneio emergentes da imputação efetuada são cobertas pelo remanescente do custo do capital que, de facto, traduz a parcela de capitais permanentes que financia ativos líquidos não imputáveis diretamente a produtos.

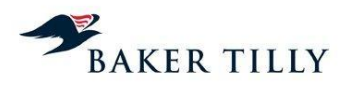

Os procedimentos executados neste módulo, no sentido de apurar os balanços por área de negócio, são os seguintes:

- 1) Apuramento do valor do imobilizado corpóreo e incorpóreo por área de negócio, excluindo imobilizações em curso, de acordo com os seguintes procedimentos:
	- a. Apuramento da distribuição percentual de cada atividade por Área de Negócio;
	- b. Aplicação ao custo de capital de cada atividade das percentagens calculadas na fase anterior, apurando assim o custo de capital integrante de cada uma das atividades que constituem os custos próprios das Áreas de Negócio;
	- c. Cálculo dos valores líquidos de imobilizado, por conta, afetos a cada Área de Negócio, através da aplicação integrada das seguintes relações:
		- Atividade Pseudo-departamento;
		- Pseudo-departamento Conta PIC;
		- Custo Capital Valor Líquido Imobilizado (taxa de remuneração).
- 2) As imobilizações em curso e o capital circulante são distribuídos / afetos às várias áreas de negócio, com base na sua natureza;
- 3) Os investimentos financeiros são associados por inteiro a outras atividades, uma vez que as restantes três áreas de negócio (acesso, rede básico e retalho) não contemplam esta natureza;
- 4) O Capital Próprio e as contas do Passivo, que não são capital circulante, são associados às áreas de negócio de acordo com os seguintes critérios:
	- a. Os valores correspondentes a capitais investidos e financiamento em imobilizado são associados de forma similar aos critérios utilizados para o imobilizado, com as respetivas correções dos investimentos financeiros, mencionada em 3), acima;
	- b. O valor remanescente é imputado às Áreas de Negócio de acordo com as necessidades de fundo de maneio, resultantes da repartição do ativo circulante e do passivo de curto prazo.

## **2. Fases do processo do SCA**

No SCA, a PTC classifica as atividades de acordo com as seguintes tipologias:

- Atividades de Rede: representam os meios e recursos destinados a disponibilizar capacidade de rede para utilização dos clientes. Estas atividades estão organizadas de acordo com as funcionalidades dos equipamentos e infraestruturas, incluindo basicamente os recursos aplicados no investimento, por via da remuneração do capital investido e da depreciação, bem como os custos de operação e manutenção;
- Atividades de Clientes: são as que se enquadram e sustentam o contacto com o cliente nas diversas vertentes: venda, instalação, atendimento, manutenção, bem como faturação e cobrança e
- Atividades de Suporte: são constituídas pelo conjunto de tarefas e funções cujo desempenho é vital para a sustentabilidade e desenvolvimento do negócio, mas cuja relação direta com o volume de produtos e serviços é de difícil quantificação.

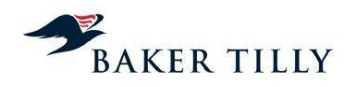

Esta estrutura de atividades está segregada da seguinte forma:

#### **Actividades orientadas para o cliente**

- A Conhecer os clientes e o mercado
- B Desenvolver novos produtos e serviços / melhorar os existentes
- C Comercializar e vender
- D Entregar o serviço ao cliente
- E Manter o serviço ao cliente
- F Facturar e Cobrar
- G Consultoria e prestação de serviços
- SI Serviço Informativo / Comunicações Assistidas

### **Actividades de suporte**

- R Desenvolver e gerir os recursos humanos
- S Gerir os sistemas de informação (com excepção dos sistemas de gestão e supervisão da rede de telecomunicações)
- T Gerir a função financeira, fiscal e legal
- U Gerir os recursos físicos
- V Logística de materiais e equipamentos da rede (excepto logística de vendas)
- W Gerir a imagem e as relações externas da Empresa
- X Desenvolver e gerir programas de investigação e desenvolvimento
- Z Apoiar o funcionamento da Empresa

#### **Actividades orientadas para a rede**

- CM Cedência de Meios
- J Rede de acesso (local)
- K Rede de Comutação
- L Rede de Interligação
- Energ Equipamentos de energia
- Q Outros equipamentos específicos
- Y Equipamento terminal
- SUP Supervisão e gestão da rede
- Ed Edifícios específicos de telecomunicações

O processo de apuramento dos resultados de cada produto inclui dez fases principais, abaixo explicadas (estas fases não obedecem a uma sequência temporal, mas antes a uma lógica, na linha de imputação do sistema de custeio):

**Fase 1:** Extração do sistema SAP da informação contabilística (balancete), relativa aos custos e proveitos apurados no exercício;

**Fase 2:** Definição dos ajustamentos a realizar aos resultados contabilísticos apurados e apuramento do resultado do SCA;

**Fase 3:** Apuramento do custo do capital

**Fase 4:** Tratamento da informação da contabilidade geral, nomeadamente:

- i) Agregação dos custos relativos ao imobilizado (amortizações, custo de capital e subsídios) em pseudo-departamentos (explicado em maior detalhe no ponto 2.1 deste relatório);
- ii) Agregação de alguns custos por natureza em *pools* (explicado em maior detalhe no ponto 2.2);
- iii) Associação das contas às atividades, tendo em consideração as agregações de custos por natureza, em *pools* e pseudo-departamentos, de acordo com questionários/inquéritos enviados aos departamentos;

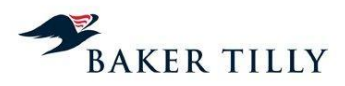

- iv) Análise elementar de contas de custos e proveitos cuja natureza seja outros custos e outros proveitos, onde é realizada uma análise pormenorizada, registo a registo, no sentido de perceber qual a alocação correta, em termos de departamento/*pool*.
- v) Apuramento dos custos diretos (ponto 2.3 deste relatório);
- vi) Apuramento dos custos comuns parciais (ponto 2.4 deste relatório).

**Fase 5:** Integração, no sistema "*Hyper* ABC", da informação tratada na fase 3, acrescido de outras informações, como:

- i) Balancete da contabilidade já ajustado (conforme reconciliação entre o sistema de contabilidade geral e o sistema de contabilidade analítica) (ficheiro em MS Excel extraído do SAP);
- ii) Base de dados do imobilizado com os valores de custo e proveito apurados por bem (amortizações, subsídios e abates) (ficheiro MS Access extraído do SAP Imobilizado);
- iii) Base de dados dos edifícios da PTC, identificados pelo NIC (Número de Identificação Cadastral), segmentados por tipo de ocupação e com informação relativa às respetivas áreas (ficheiros em MS Excel e MS Access extraídos da BD Edifícios);
- iv) Listagem dos produtos associados a cada área departamental, informação prestada em MS Excel pelo responsável pela respetiva gestão do negócio;
- v) Informação adicional prestada pela Direção de Planeamento e Controlo da PTC (ficheiro em MS Excel);
- vi) Relação dos parques instalados (acessos, postos públicos, etc.) e as instalações/desinstalações realizadas no exercício (ficheiro em MS Excel extraído da aplicação Inforgest);
- vii) Informação relativa as ações de publicidade e marketing, requerida ao departamento de Marketing/Publicidade (ficheiro em MS Excel);
- viii) Informação relativa ao processo de operação e manutenção da rede de telecomunicações;
- ix) Informação disponibilizada pela área de Planeamento Técnico da Rede de Telecomunicações;
- x) Reporte de horas: tempo despendido nas atividades realizadas pela mão-de-obra afeta aos diversos departamentos;
- xi) Resultados da sumarização dos dados recolhidos no processo de amostragem desenvolvido pela PTC, relativamente à rede de acesso e à rede de interligação;
- xii) Resultados de estudos pontuais, no âmbito da engenharia de telecomunicações, desenvolvidos para encontrar *drivers* adequados para a imputação de custos específicos relacionados com a rede de telecomunicações;
- xiii) Base de dados com o volume e tempo despendido em intervenções relacionadas com avarias em equipamentos / infraestruturas de telecomunicações;
- xiv) Informação recolhida por via do preenchimento de questionários, estruturados por atividades para efeitos de alocação dos custos relevantes registados nas diversas contas de Fornecimentos e Serviços Externos, consideradas por Direção;

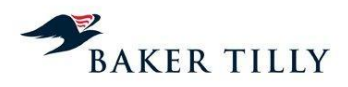

- xv)Base de dados (incluindo mapa de produção anual) dos volumes processados e preços associados (tarifários negociados com os CTT, de acordo com a natureza da carta expedida) no processo de *finishing, informação prestada pela* DCSI - entidade responsável pelo processo de *finishing* (ficheiros em MS Excel);
	- xvi) Relação dos consumos por tipo de material (movimentos relacionados com as existências da PTC) (ficheiro MS Excel extraído do SAP-MM);
	- xvii) Informação relativa aos *drivers* de imputação dos custos.

**Fase 6:** Imputação, pelo sistema, dos custos às atividades (Módulo do "*Hyper* ABC"), com base nos *drivers* de recursos definidos pela PTC.

No termo desta fase, o sistema procede ao controlo dos custos imputados às atividades e garante que todos os custos carregados foram distribuídos por atividades, através de mecanismos de controlo e reconciliação dos valores tratados.

Posteriormente, é extraído do "*Hyper* ABC" o mapa de custos imputados por atividade para realocação dos custos imputados às atividades recursivas às restantes. Essa realocação é efetuada de acordo com a sua natureza a determinados A*ccount Name*'s e são distribuídos na proporção dos custos já alocados desse "*account name"* às respetivas atividades a que estão associadas.

Após a realocação dos custos às atividades recursivas, é importado novamente no Hyper ABC para proceder à imputação dos custos por atividade aos respetivos produtos.

**Fase 7:** Imputação, pelo sistema, dos custos aos produtos (Módulo do "*Hyper* ABC"), com base nos *drivers* de atividades definidos pela PTC.

No termo desta fase, o sistema procede ao controlo dos custos imputados aos produtos e garante que todos os custos carregados foram distribuídos por produtos, através de mecanismos de controlo e reconciliação dos valores tratados.

**Fase 8:** Extração do ficheiro de custos por produto do "*Hyper* ABC" (DIM RES);

**Fase 9:** Importação de informação do Módulo de cálculo das DR's dos produtos (MS Access), nomeadamente:

- i) Ficheiro "DIM RES" que resulta do sistema "*Hyper* ABC";
- ii) Tabela "Tipo-Act" com a identificação das atividades, o tipo de imputação (nomeadamente, se se trata de um custo direto ou comum) e a classe de atividade (por natureza: cliente, rede ou suporte);
- iii) Ficheiro "Proveitos" com o detalhe do valor dos proveitos aos produtos;
- iv) Ficheiro com o volume por produto e
- v) Mapa de imputações, em percentagem, da família de produtos aos produtos elementares.

**Fase 10:** Imputação dos custos comuns ao objeto de custeio (produtos), alocação dos custos que permaneceram no produto origem para os produtos elementares e construção das demonstrações de resultados (módulo de cálculo das DR's por produto).

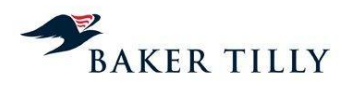

A plataforma de suporte nas fases 2 a 4 é o "*Hyper* ABC", que permite, com base na informação inserida, proceder à imputação dos custos às atividades e aos produtos. A fase 5 é executada no módulo de cálculo das demonstrações financeiras.

O processo de sistema de contabilidade analítica da PTC tem adjacente um conjunto de conceitos explicados mais em pormenor de seguida.

# **2.1 Pseudo-Departamentos**

Os pseudo-departamentos facilitam a sistematização e agregação de custos relacionados com bens de imobilizado de acordo com as suas características, para que sejam uniformemente tratados no modelo de custeio e imputados às atividades ou produtos. As suas naturezas são as seguintes:

- Amortizações;
- Custo de Capital calculado com base na taxa de remuneração média dos capitais investidos, aplicada ao imobilizado líquido médio dos Pseudo-Departamentos;
- Abates;
- Mais/Menos valias provenientes da alienação de imobilizado;
- Redução / Aumento de Provisões e
- Subsídios ao investimento.

A listagem dos pseudo-departamentos existentes em 2009 é apresentada no Anexo V.

Os custos associados a edifícios, frota e *hardware*/*software* são classificados nas respetivas *pools*, explicadas no ponto seguinte.

## **2.2** *Pools*

As *pools* correspondem a centros agregadores de elementos de custos, detentores de naturezas semelhantes, com o objetivo de uniformizar as contas de custos e, assim tratar de uma forma mais simples, em termos de alocação às atividades e, consequentemente aos produtos/serviços, através da definição de critérios de imputação (*Drivers*).

Os custos a alocar a cada uma das *pools* são definidos conforme a natureza dos mesmos.

As *pools* adotadas no sistema de custeio da PTC para o exercício de 2009 foram:

- a) *Pool* de Edifícios e) *Pool* de *Hardware* e *Software*
- b) *Pool* de *Finishing* f) *Pool* de Materiais
- c) *Pool* de Frota g) *Pool* de Pessoal
- d) *Pool* de Horas *h) Pool* de Publicidade

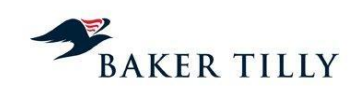

## **a)** *Pool* **de Edifícios**

## Caracterização

Os elementos de custos incorporados nesta *pool* correspondem a despesas relacionadas com as infraestruturas físicas da PTC, nomeadamente no que diz respeito à sua utilização e manutenção (as designadas despesas de funcionamento, nomeadamente eletricidade, água, vigilância e segurança, conservação e reparação/manutenção, taxas de esgoto, entre outras). Esta *pool* incorpora também os custos do pseudo-departamento "Edifícios" que inclui, essencialmente, custos com amortizações, custo do capital, mais ou menosvalias provenientes da alienação de imobilizado e subsídios ao investimento.

## Procedimento adotado

- i. Cada edifício da PTC encontra-se identificado através do Número de Identificação Cadastral (NIC), na base de dados de edifícios (segmentados por tipo de ocupação, com a indicação das respetivas áreas) o que permite a imputação direta dos custos que lhe estão associados – com base na contabilidade analítica – designadamente as rendas e os custos de funcionamento;
- ii. Os edifícios da PTC encontram-se segmentados em duas categorias (edifícios administrativos e de telecomunicações), facilitando a revisão e análise dos custos de cada edifício. Esta divisão permite uma segregação e repartição mais eficiente e adequada dos custos, tendo em atenção as características das áreas ocupadas;
- iii. Por outro lado, é preparada uma segunda repartição e análise dos custos, tendo em consideração a natureza das instalações existentes em cada edifício: administrativa, telecomunicações, loja, armazém, garagem, área cedida, área comum, etc.. A imputação dos elementos de custos a estas áreas é realizada com base na proporção da área ocupada (m2) por cada uma no total da área ocupada pelo respetivo NIC e;
- iv. Por sua vez, as áreas administrativas / comerciais e de telecomunicações, na medida em que são ocupadas por pessoal técnico-administrativo, são sujeitas a uma subdivisão departamental, às quais são imputados os respetivos elementos de custos, com base no mesmo *Driver* (área ocupada / m2)

Cada departamento encontra-se representado por um centro de custos, no âmbito da contabilidade analítica.

## *Drivers*

Os *drivers* utilizados na imputação dos custos incorporados nesta pool às atividades têm os seguintes pressupostos:

- Áreas administrativas volume de horas consumidas em cada atividade;
- Áreas de telecomunicações (parcela de Pessoal) volume de horas consumidas em cada atividade;
- Áreas de telecomunicações (parcela de Equipamento): Valor do investimento afecto aos equipamentos instalados;
- Outras áreas nomeadamente, seguros e subsídios, para os quais se utilizam os *Drivers* dos Pseudo-Departamentos de Edifícios respetivos.

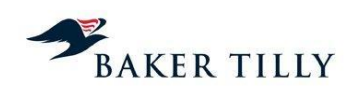

# **b)** *Pool Finishing*

## **Caracterização**

Esta *pool de Finishing* incorpora, por um lado, despesas com a atividade de faturação e de cobrança a clientes e, por outro lado, com a atividade de gestão administrativa de pessoal. A este nível, a PTC recorre à subcontratação de alguns destes serviços em regime de *outsourcing*.

## Procedimento adotado

Todos os gastos relacionados com as despesas acima referidas, são alocados ao departamento número 39 – "*Finishing*", para posteriormente, serem alocadas às respetivas atividades.

## *Drivers*

A imputação destes gastos às atividades é efetuada com base nos seguintes *drivers* de recursos:

- Número de envelopes e folhas;
- Número de envelopes de correio;
- *Outsourcing* (número de cópias e número de envelopes).

## **c)** *Pool* **Frota**

#### Caracterização

Na *pool* de frota*, são* incorporados todos os gastos relacionados com as viaturas que a PTC detém em regime de locação operacional, relacionados com a sua utilização e manutenção, nomeadamente, custos de aluguer, combustíveis, parqueamento, reparações, entre outros.

#### Procedimento adotado

A frota automóvel da PTC é composta por duas naturezas de viaturas – *VUP* (Viaturas de Utilização Permanente) e Operacional (Viaturas Operacionais), sobre as quais se realiza uma separação inicial dos respetivos custos;

O sistema de custeio da PTC disponibiliza a informação necessária para proceder à imputação direta de cada custo a um determinado centro de custos, tendo em atenção as naturezas das viaturas. Ou seja, para cada centro de responsabilidade, encontram-se claramente definidos quais os colaboradores e viaturas a ele afetos.

#### *Drivers*

A repartição dos custos por centros de responsabilidade tem como objetivo a sua distribuição pelas atividades desenvolvidas, a qual é efetuada com base em *drivers* de recursos, consoante o departamento a que forem alocados e sejam frota VUP ou frota operacional.

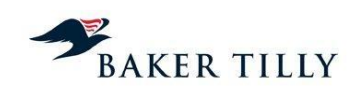

# **d)** *Pool* **Horas**

## Caracterização

Nesta *pool* são integralmente contempladas as contas relativas a despesas associadas a *outsourcing* de serviços de gestão (remuneração da Sociedade Gestora do Fundo de Pensões), de mudanças, de comunicação, reuniões da empresa e despesas de representação, livros e documentação técnica, entre outros. Adicionalmente, são também parcialmente imputados os encargos com estudos de organização e pareceres, comunicações (serviços postais) e material de escritório.

## Procedimento adotado

Os *inputs* desta *pool* abarcam diversos tipos de custos, os quais são agregados e posteriormente atribuídos às atividades através de *drivers* comuns, que se discriminam de seguida.

## *Drivers*

Estes gastos são distribuídos pelas várias atividades com base nos seguintes *drivers*:

- *Business Driver* de imputação de custos comuns (recursos *business*) à atividade Comum;
- Horas/Homem-Edif *Driver* de imputação de custos relacionados com pessoal a atividades, tendo em conta o volume de horas consumidas pela mão-de-obra afeta aos diversos departamentos da PTC nas várias atividades (*users* Micros). É conseguido através do envio de um questionário, estruturado por atividades, às direções objeto de imputação desse custo;
- Pessoal *Requist* G4 *Driver* de imputação de custos com pessoal cedido à atividade G4 (Desenho, comercialização e venda de produtos de outras empresas do Grupo), na perspetiva de que há assinação direta a esta atividade de recursos (dep/*Account*) que são consumidos exclusivamente por ela.

## **e)** *Pool Hardware* **e** *Software*

#### Caracterização

Esta *pool* diz respeito a despesas com equipamentos e serviços informáticos.

#### Procedimento adotado

O sistema de custeio trata os elementos de custo da *pool* de *hardware e software* da sequinte forma:

- i. Os custos contidos na *pool de hardware e software* são sujeitos a uma primeira repartição em três grandes grupos (Micro Informática, Mapa Aplicações e Outros), com base na sua natureza. Esta informação é tratada ao nível da contabilidade geral, permitindo uma primeira desagregação dos custos suportados e
- ii. Os custos em MicroInformática são distribuídos pelos departamentos da PTC com base no número de utilizadores afetos a cada departamento.

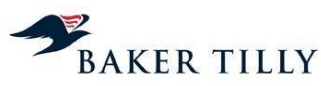

Posteriormente, estes custos são imputados às respetivas atividades com base em d*rivers*.

# *Drivers*

Os custos da *pool hardware e software* são afetos às atividades e produtos com base nos seguintes *drivers*:

- *Pool HWSW*-Activ *driver* de imputação de custos de *HWSW* a atividades, construído por via analítica, através da classificação por atividades dos registos contabilísticos elementares;
- Horas/Homem-Edif *driver* de imputação de custos de relacionados com pessoal a atividades, associado à *account Pool HWSW*-Micros, tendo em conta o volume de horas consumidas pela mão-de-obra afeta aos diversos departamentos da Empresa em cada atividade (*users* Micros). É conseguido através do envio de um questionário, estruturado por atividades, às direções objeto de imputação desse custo;
- *Pool HWSW*-Prod *Driver* de imputação de custos de operação e manutenção de *HWSW* a produtos, sendo efetuado por via analítica através da classificação dos registos contabilísticos elementares e
- Amort-Pseudo 3- Activ, Amort-Pseudo 4- Activ e Amort-Pseudo 5- Activ *Driver* de imputação dos custos com amortizações dos pseudo-departamentos 3, 4 e 5 pela classificação dos registos elementares da base de dados do imobilizado.

# **f)** *Pool* **Materiais**

## Caracterização

Esta *pool* é composta por despesas com mercadorias vendidas e com consumos de materiais de empreitadas.

Posteriormente, estes custos são imputados às respetivas atividades com base nos seguintes *drivers*:

- Cost Direct;
- 32 Conservação;
- 32 Operação e
- Horas/Homem Edif.

## **g)** *Pool* **Pessoal**

## Caracterização

A p*ool* de pessoal inclui os custos incorridos com remunerações dos seus colaboradores bem como, encargos de saúde, pensões, deslocações e estadas, seguros, abonos e outras despesas relacionadas com os seus colaboradores suportadas pela PTC. Incorpora ainda, enquanto valor negativo, o montante de "trabalhos para a própria empresa", nomeadamente os que originaram acréscimos de imobilizado (e que se encontram repercutidos no custeio através das respetivas amortizações alocadas aos vários Pseudo-Departamentos).

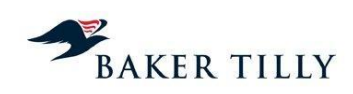

# Procedimento adotado

O sistema de contabilidade analítica da PTC permite referenciar cada colaborador da PTC como uma unidade de custo, a qual se encontra afeta a um determinado centro de custos (departamento). Deste modo, é possível fornecer ao sistema de custeio informação sobre os custos totais com pessoal, suportados por cada departamento.

Para este sistema de imputação direta funcionar, a PTC controla as cedências de colaboradores a outras áreas ou a sua locação a atividades específicas (isto no que respeita ao volume de horas despendido), através de registos nos sistemas de informação.

## *Drivers*

Estes custos são alocados aos departamentos para, posteriormente, serem repartidos pelas atividades, através dos seguintes *drivers* de recursos:

- Horas/Homem O volume de horas trabalhadas por cada colaborador em cada departamento / atividade é recolhido de duas formas: através da aplicação informática *SINTRA* (de forma automática), ou com o preenchimento de um inquérito pelo responsável de cada departamento, identificando as horas despendidas em cada atividade realizada. A recolha desta informação, permite a imputação real dos custos de pessoal pelas atividades desenvolvidas em cada departamento. Este é o *driver* de imputação mais utilizado na afetação dos custos da *pool* de Pessoal às atividades;
- Horas/Homem-Edif *Driver* de imputação de custos relacionados com pessoal a atividades, tendo em conta o volume de horas consumidas pela mão-de-obra afeta aos diversos departamentos da PTC nas várias atividades. É conseguido através do envio de um questionário, estruturado por atividades, às direções objeto de imputação desse custo;
- *Business* Tratados e alocados às atividades pelo critério dos Custos Comuns (na proporção dos custos já afetos a cada atividade até então, desconsiderados o custo do capital e alguns custos diretos;
- Pessoal Cedido Constituído por assinação direta a uma atividade que traduz a relação inequívoca entre natureza e atividade consumidora do recurso.

# **h)** *Pool* **Publicidade**

## Caracterização

Nesta *pool* são incluídos os custos incorridos com despesas relativas a publicidade (incluindo a publicidade institucional), participação em feiras e patrocínios.

## Procedimento adotado

A informação presente no sistema de contabilidade analítica, no que respeita aos custos com publicidade e propaganda, permite realizar a imputação direta destes custos aos departamentos / centros de custos responsáveis pela sua origem.

## *Drivers*

Todos os custos incorporados nesta *pool*, à exceção da publicidade institucional, são alocados aos respetivos departamentos e respetivas atividades, com base em inquéritos enviados aos responsáveis de cada um dos departamentos, onde identificam a atividade a que está associado cada custo incorrido com publicidade.

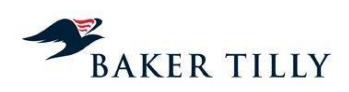

Relativamente à publicidade institucional, os custos são associados diretamente à atividade W – Gerir a imagem e as relações externas da Empresa) que traduz a relação entre a natureza e a atividade consumidora do recurso.

# **2.3 Custos diretos**

No modelo de custeio, alguns custos são diretos, ou seja, apresentam, pela sua natureza, uma relação direta com os produtos e, como tal, são alocados diretamente aos respetivos. No "*Hyper* ABC", na fase de imputação dos custos às atividades, estes custos são classificados numa atividade denominada de "Business".

As rubricas alocadas diretamente aos produtos estão listadas no Anexo VI.

# **2.4 Custos comuns**

Os custos comuns que compreendem, tal como descrito anteriormente, custos que não estão relacionados com nenhuma atividade ou produto específico. O "sub-processo" SCA relacionado exclusivamente com os custos comuns pode-se dividir em duas fases distintas:

- 1) Apuramento dos custos comuns: o apuramento dos custos comuns é efetuado ao longo das fases do processo *Hyper ABC*. A larga maioria destes custos é identificada na fase inicial diretamente das rubricas do balancete. Os restantes são identificados na fase de alocação dos custos associados às "*pools*" e na fase posterior à alocação dos custos às atividades, uma vez que existem atividades, denominadas atividades "*business*" que pela sua natureza deverão ser classificadas como custos comuns;
- 2) Alocação aos produtos: a alocação dos custos comuns aos produtos é efetuada no módulo de preparação das demonstrações de resultado por produto. O racional para a referida alocação é o de que todos os objetos de custeio contribuem de igual forma para a constituição dos custos comuns, pelo que a sua distribuição deverá ser proporcional ao total de custos direta ou indiretamente alocados aos produtos.

## Distribuição dos custos comuns

Os custos comuns serão distribuídos proporcionalmente por cada produto, tendo em conta o total de custos conjuntos e diretos alocados a cada produto (conforme DIM\_RES), tendo em conta os seguintes acertos:

- 1) O produto "Investimentos Financeiros" não é considerado como objeto de custeio dos custos comuns, uma vez que não existem custos comuns que pela sua natureza contribuam para a formação daquele produto ou para as atividades nele alocada. Desta forma os custos deste produto não serão considerados para base de distribuição dos custos comuns;
- 2) O custo de capital representa a remuneração expectável dos ativos da empresa à data de elaboração das Demonstrações Financeiras. Pela sua natureza os custos comuns também não contribuem para a formação do custo de capital, caso contrário teriam de ser excluídos do modelo de custeio, como por exemplo os juros de financiamento;
- 3) Os custos conjuntos e diretos alocados aos produtos referentes a instalações de oferta de referência de acesso ao lacete local (excluindo instalações de lacete completo) e os produtos referentes a instalações de circuitos alugados para componentes de interligação, não são considerados na base de distribuição dos custos comuns. A razão prende-se com o facto de estes custos não estarem dependentes da PTC mas de terceiras entidades;

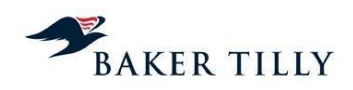

4) Os custos diretos correspondentes a custos com materiais vendidos, custos com publicidade em listas amarelas e listas brancas, custos de tráfego, os custos com conteúdos IPTV, custos com móvel marítimo e terrestre, custos com aluguer de circuitos internacionais (apenas os considerados como custos diretos no modelo), não são incluídos na base de apuramento dos custos do modelo. Mais uma vez se presume que a origem destes custos é única e exclusivamente decorrente de obrigatoriedades contratuais da PTC ou com o "comportamento/consumo" dos clientes. Os custos comuns pela sua natureza devem ser associados apenas aos custos conjuntos e diretos controláveis por decisões de gestão ou operacionais da PTC.

A base para distribuição dos custos comuns está apresentada no Anexo VII deste relatório.

**Informação confidencial [IC]**

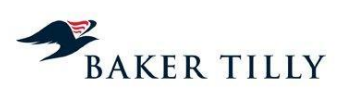

Edifício Taurus Campo Pequeno, 48 – 4º Dto 1000-081 Lisboa, Portugal

**T**: +351 210 988 710 **F** :+351 210 988 719

[www.bakertilly.pt](http://www.bakertillyportugal.pt/)

**ICP – Autoridade Nacional de Comunicações (ICP-ANACOM)**

**Anexos do relatório descritivo do Sistema de Custeio Analítico de 2009 da PT Comunicações, S.A.**

**Versão Pública Elementos Confidenciais expurgados pelo ICP-ANACOM**

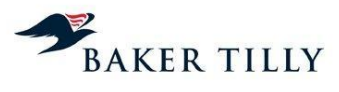

# **ANEXO I** – Tabela Tipo-Act

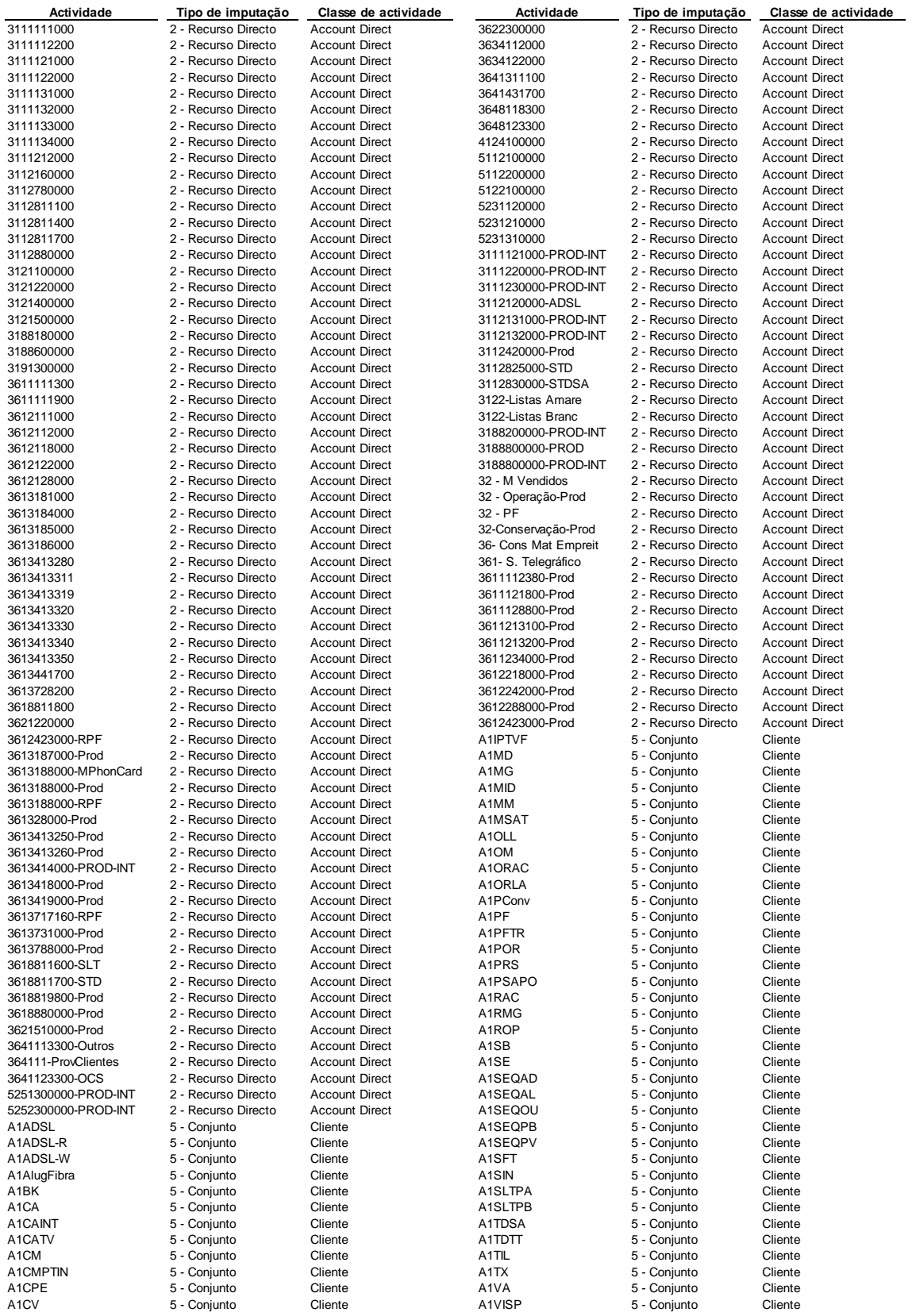

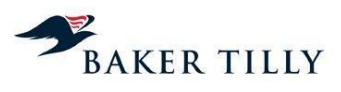

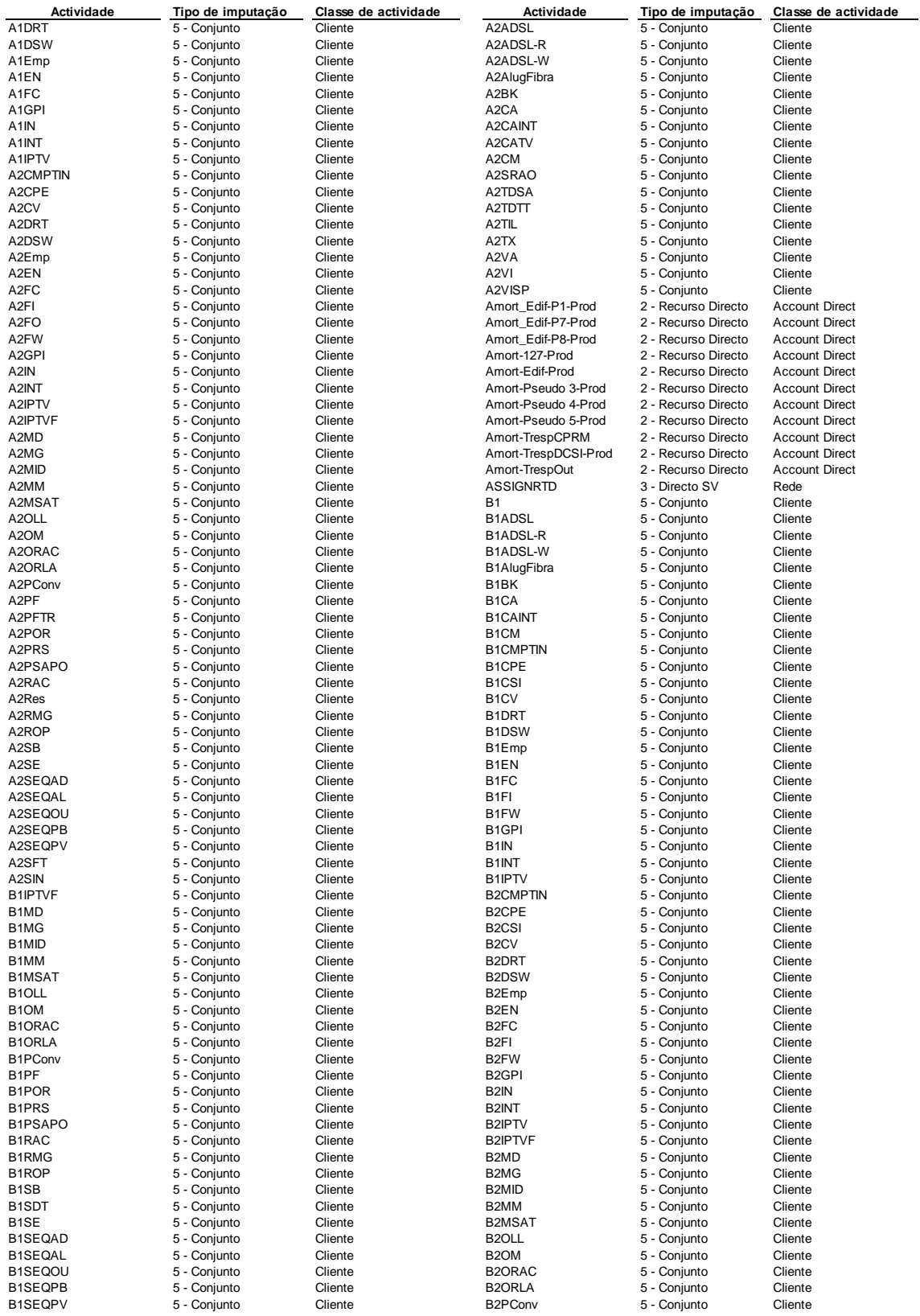

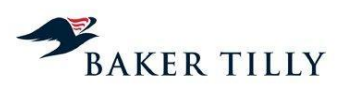

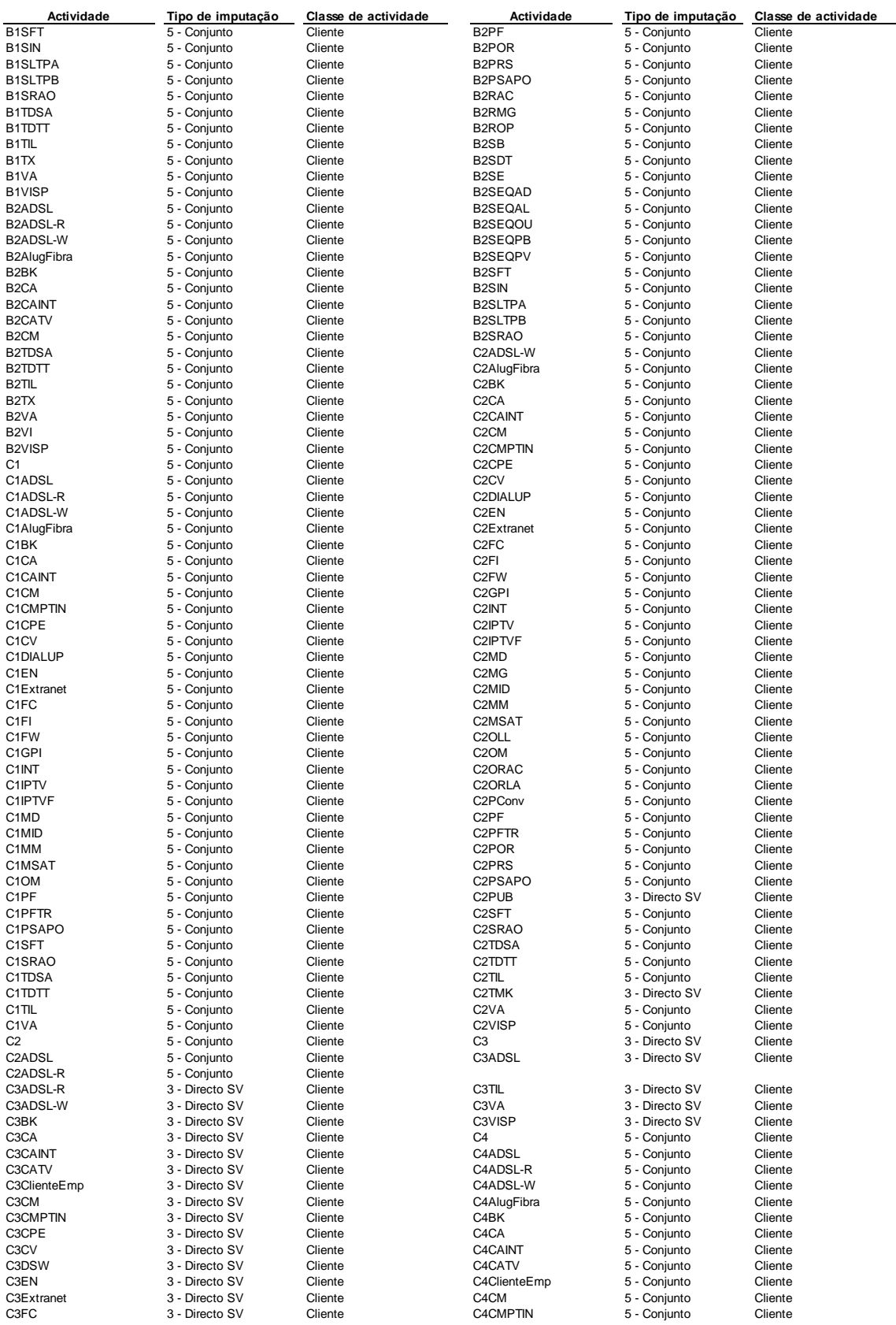

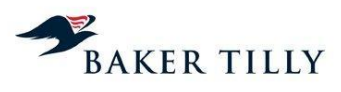

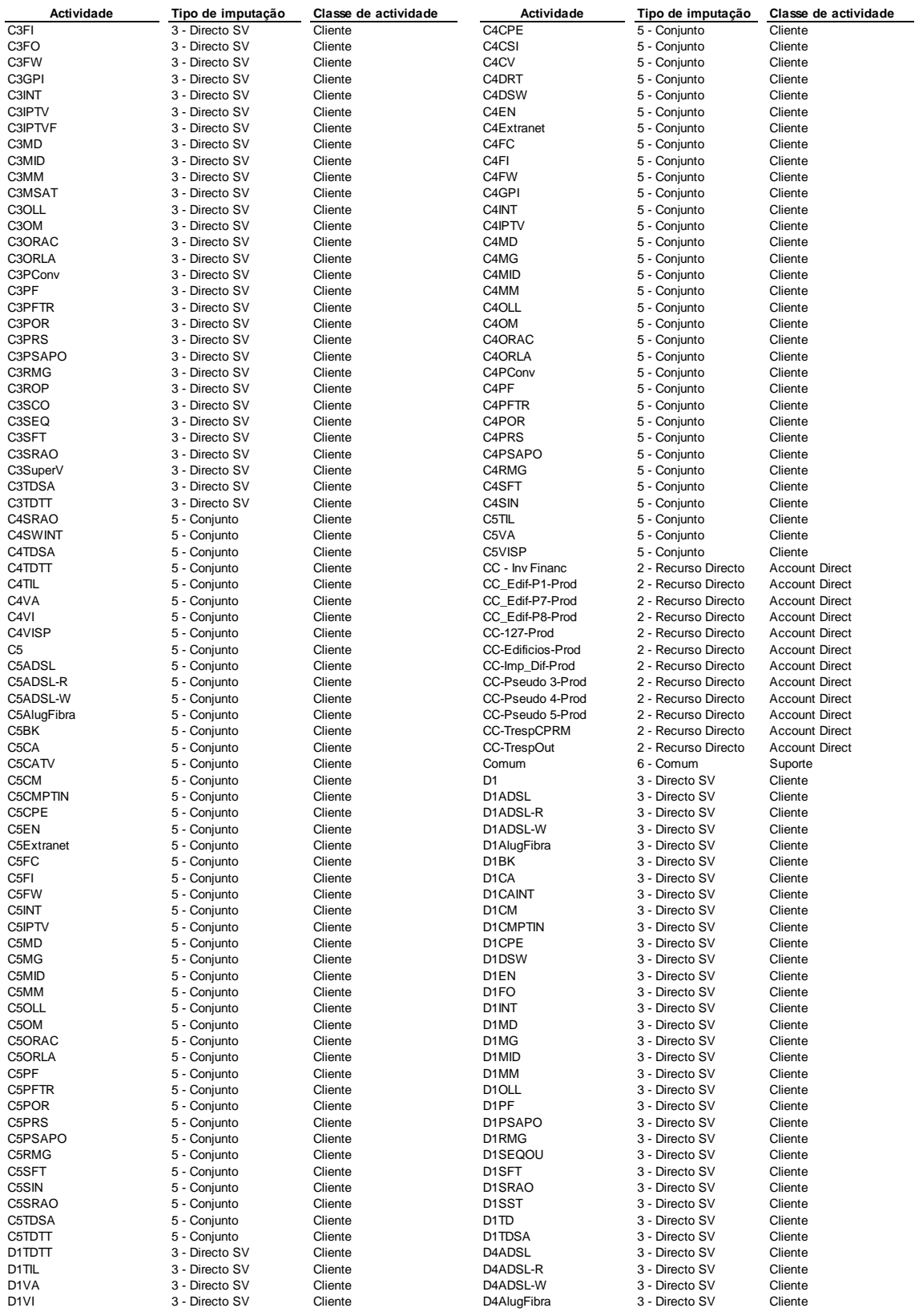

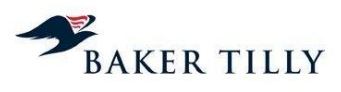

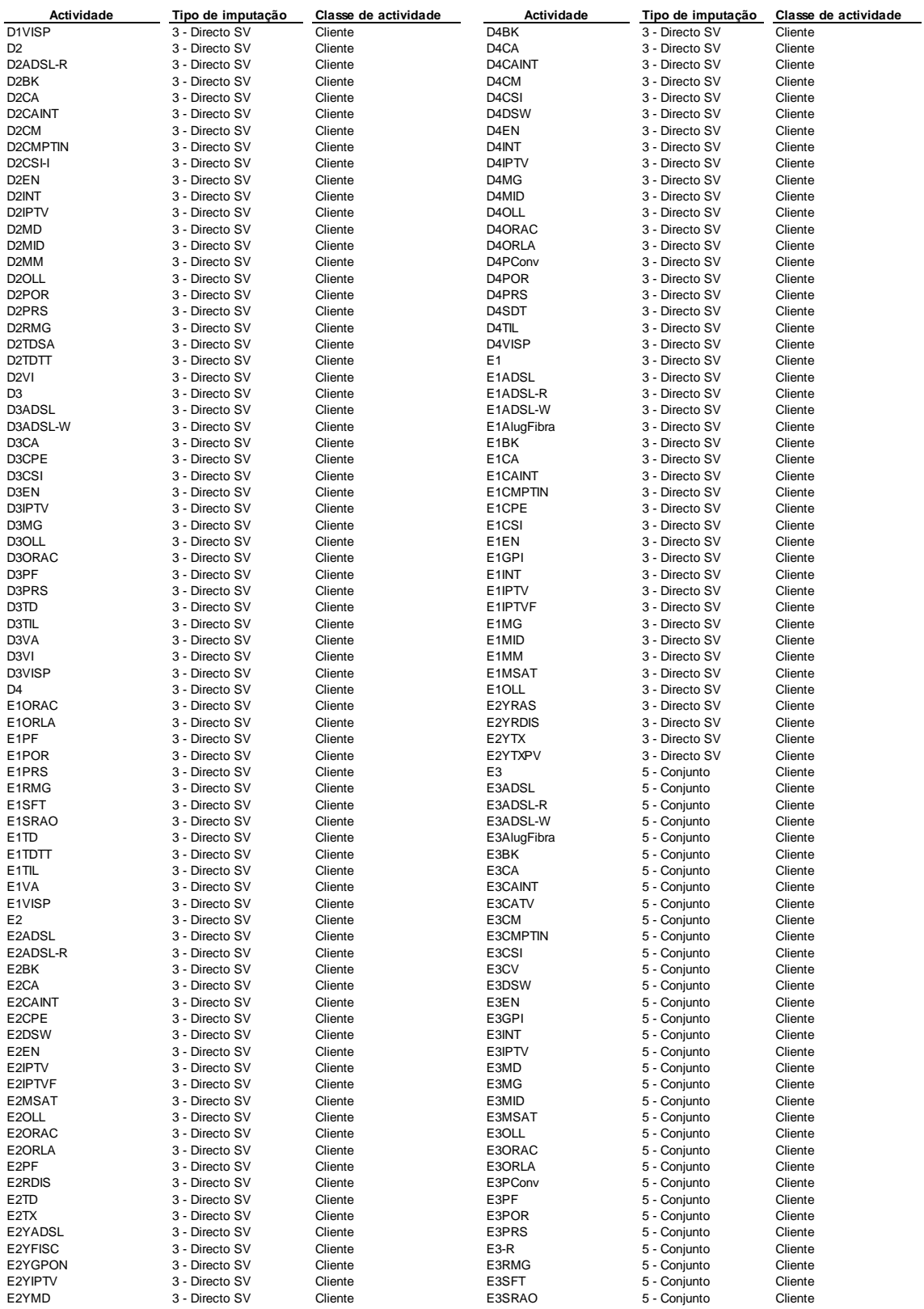

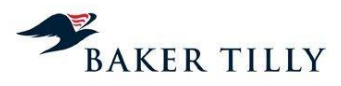

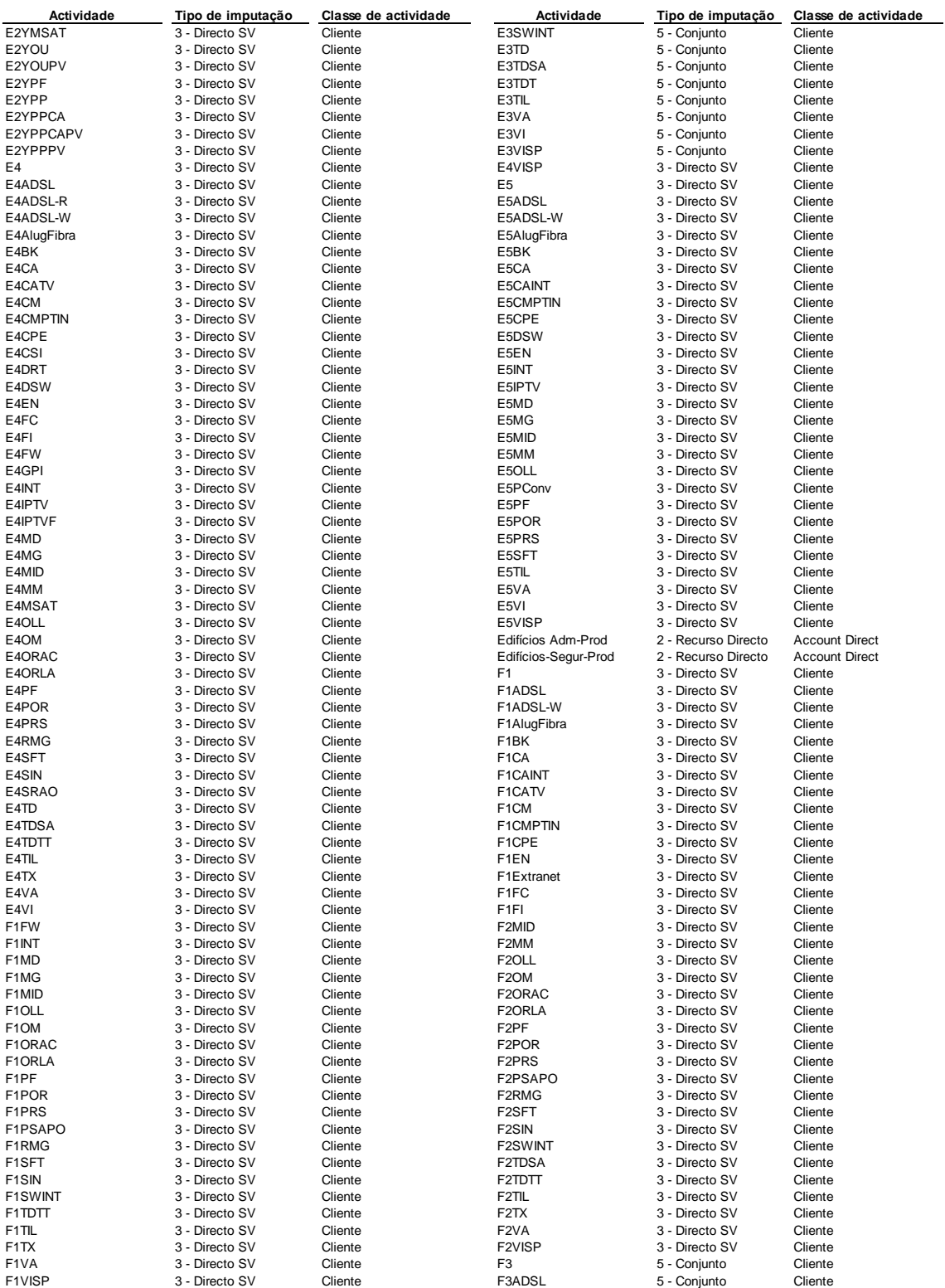

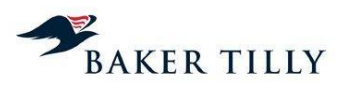

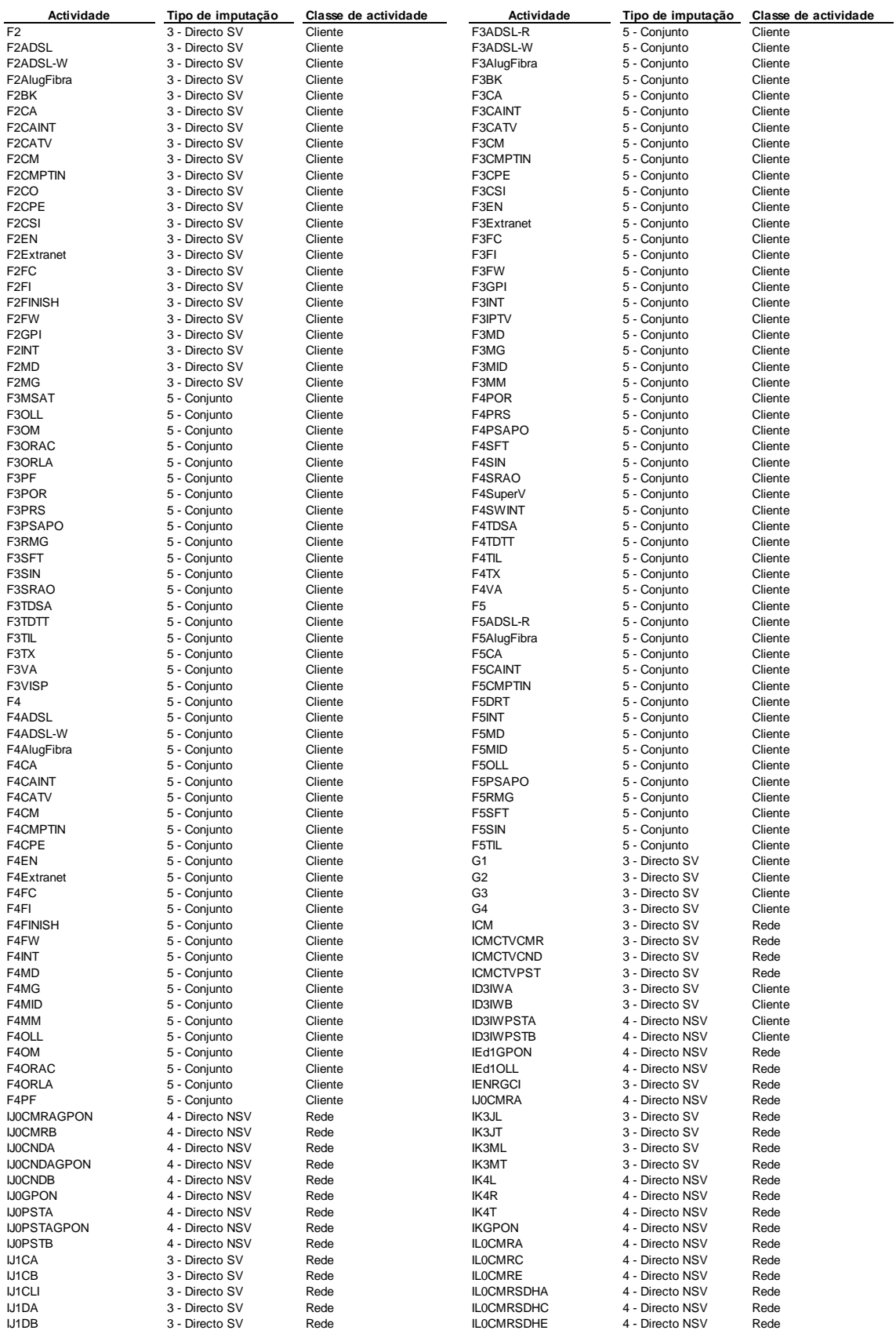

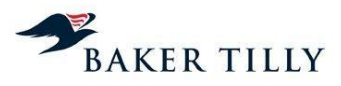

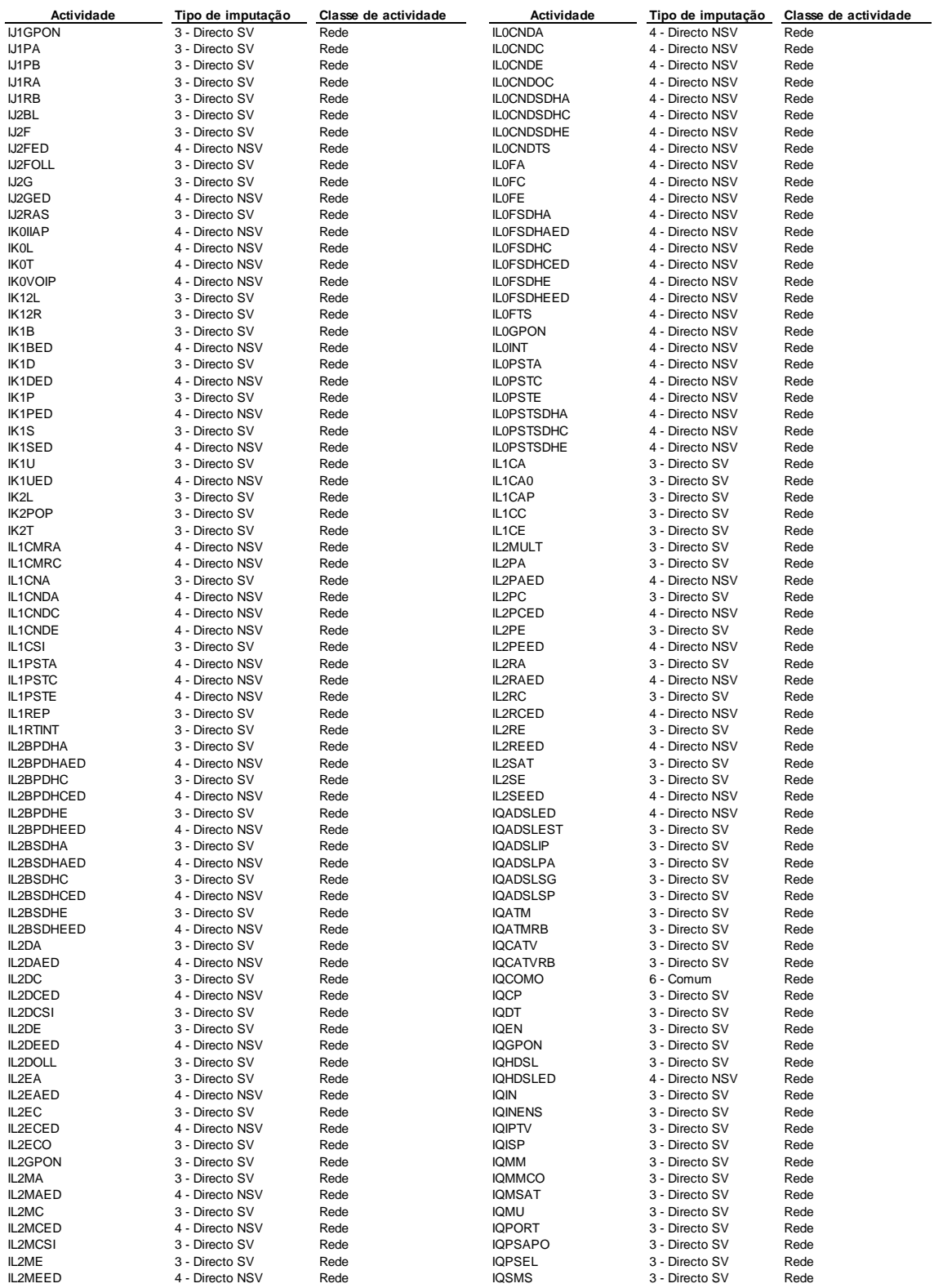

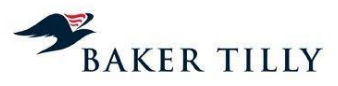

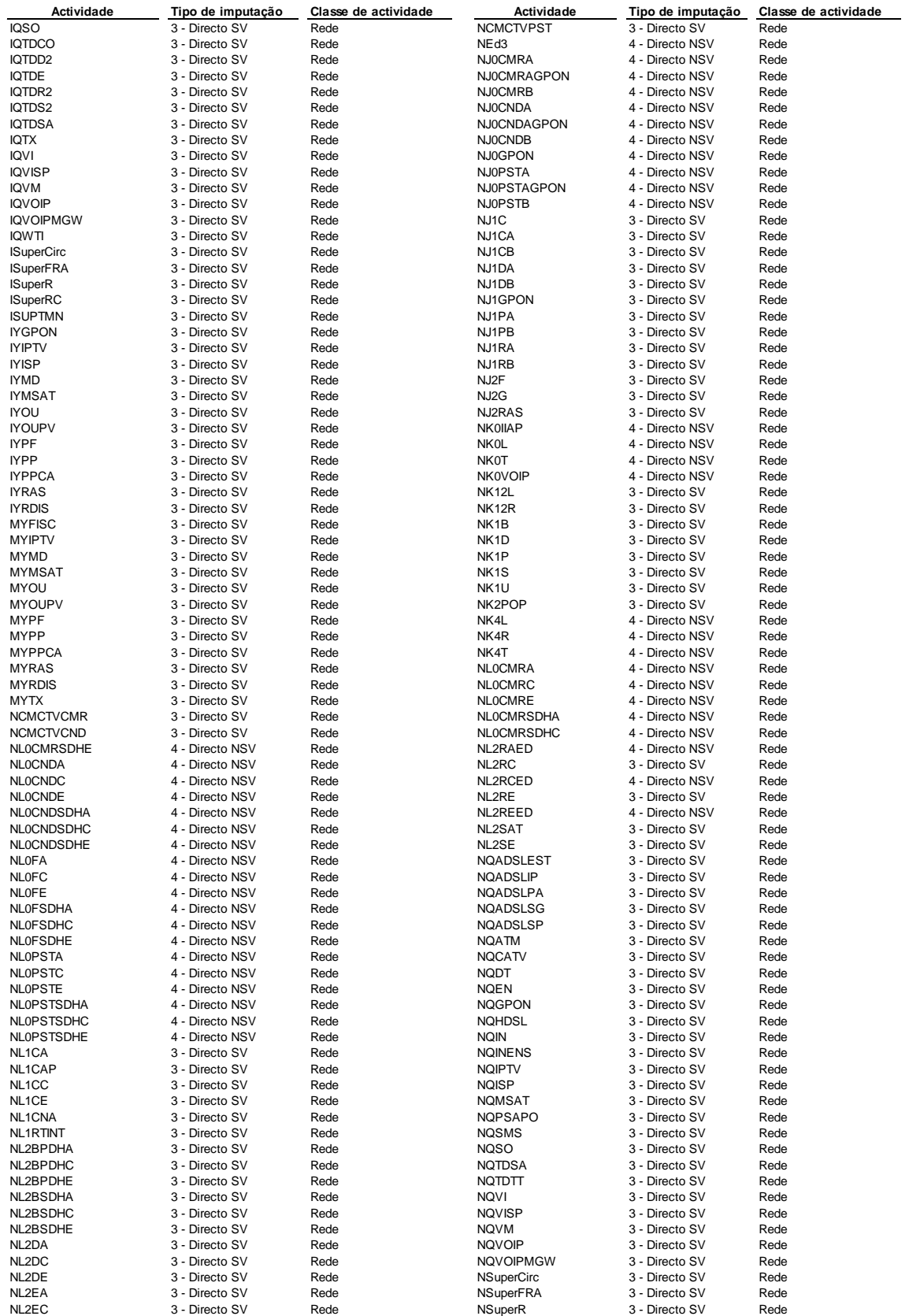

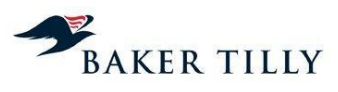

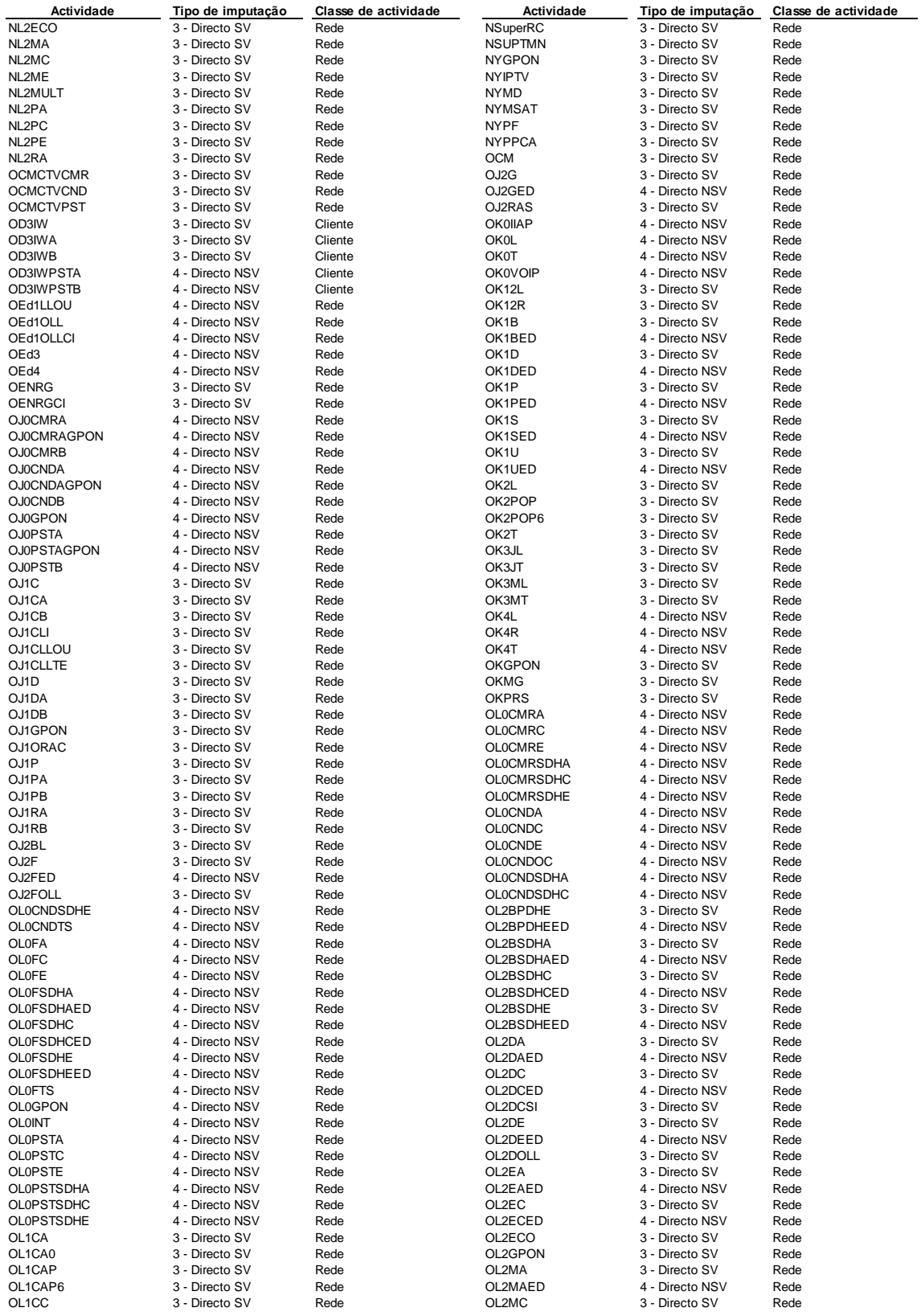

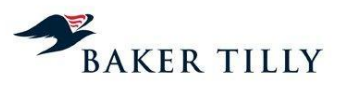

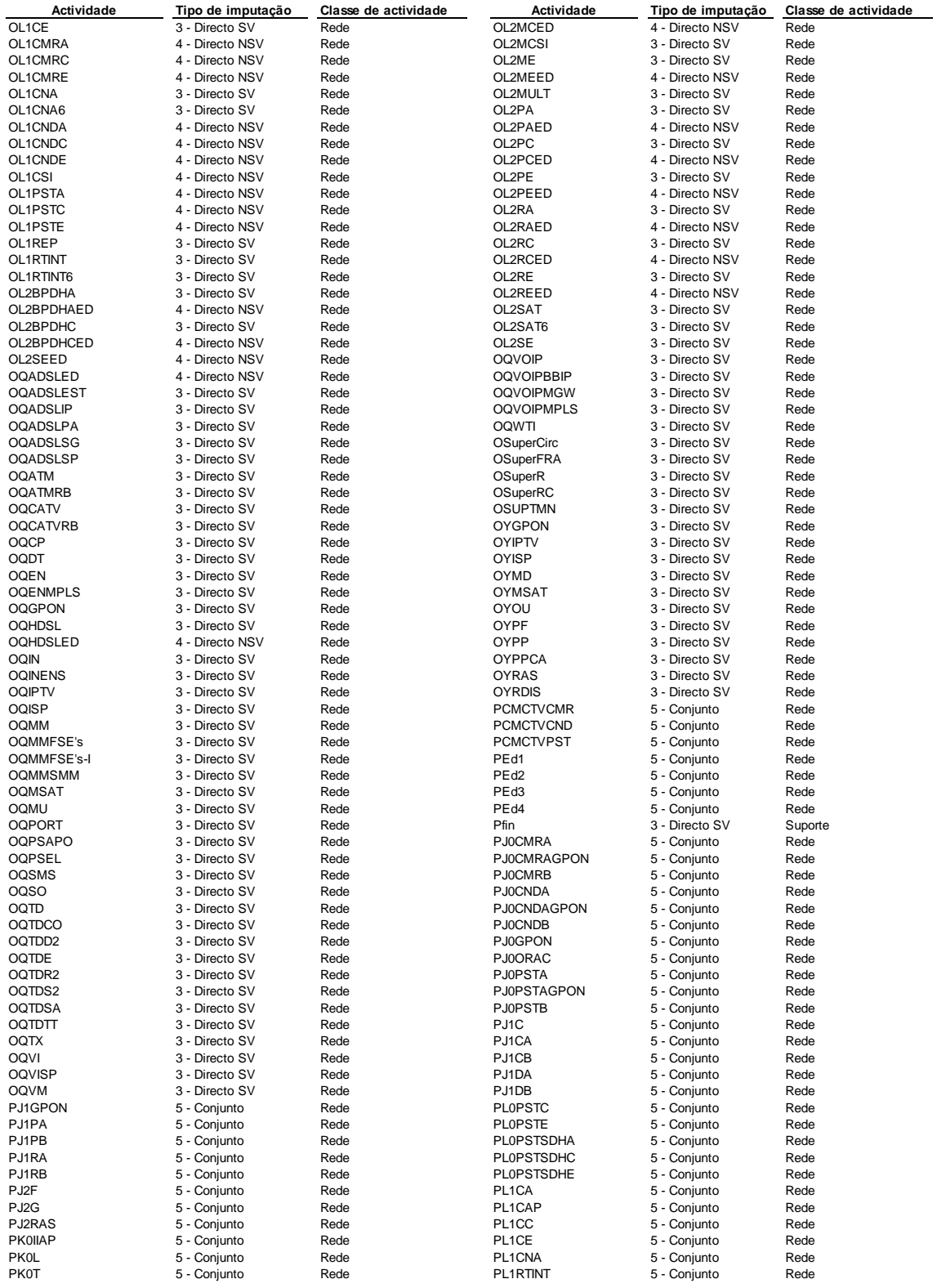

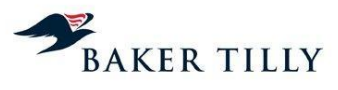

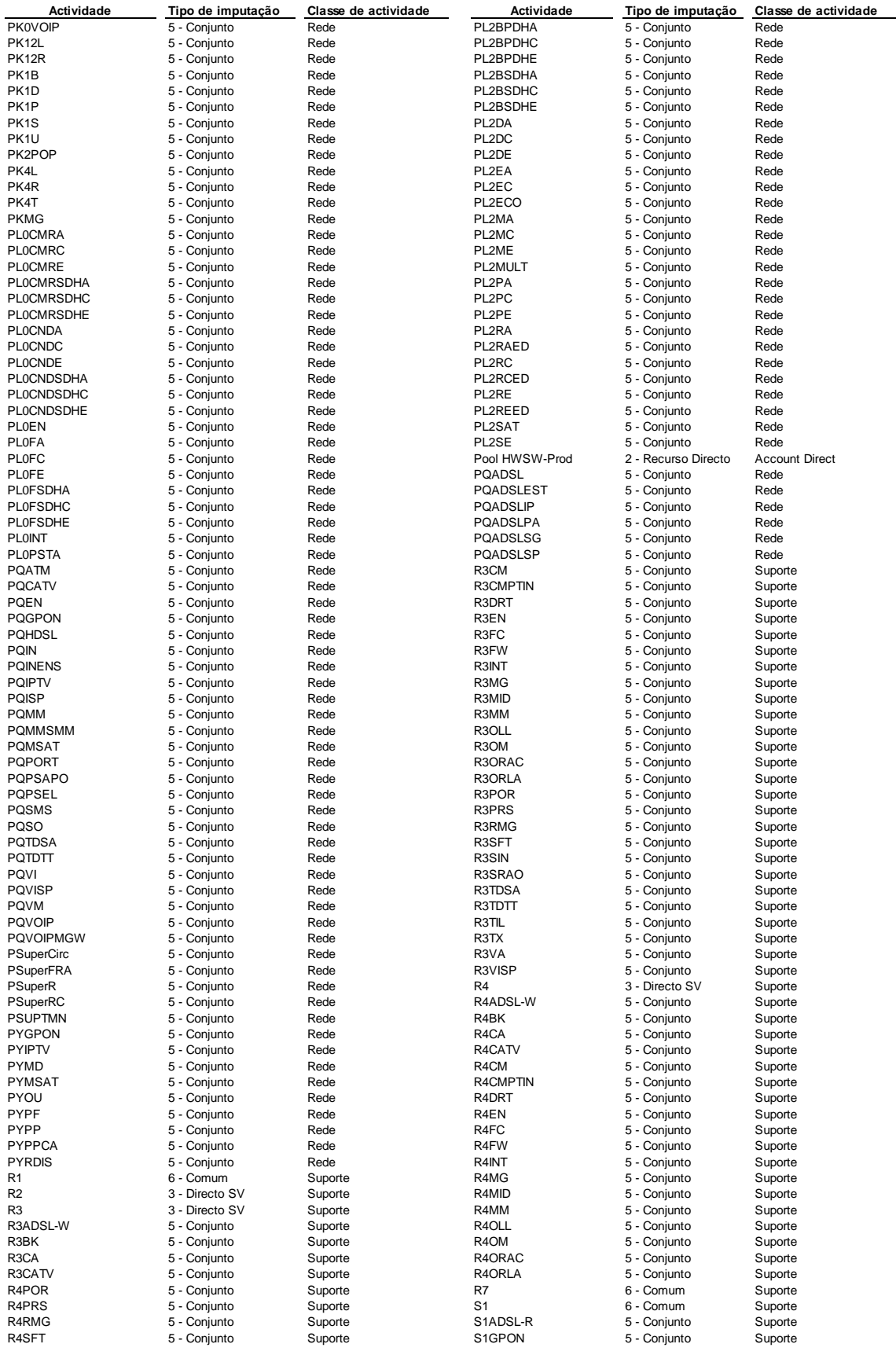

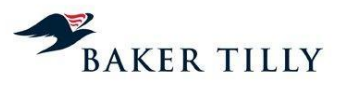

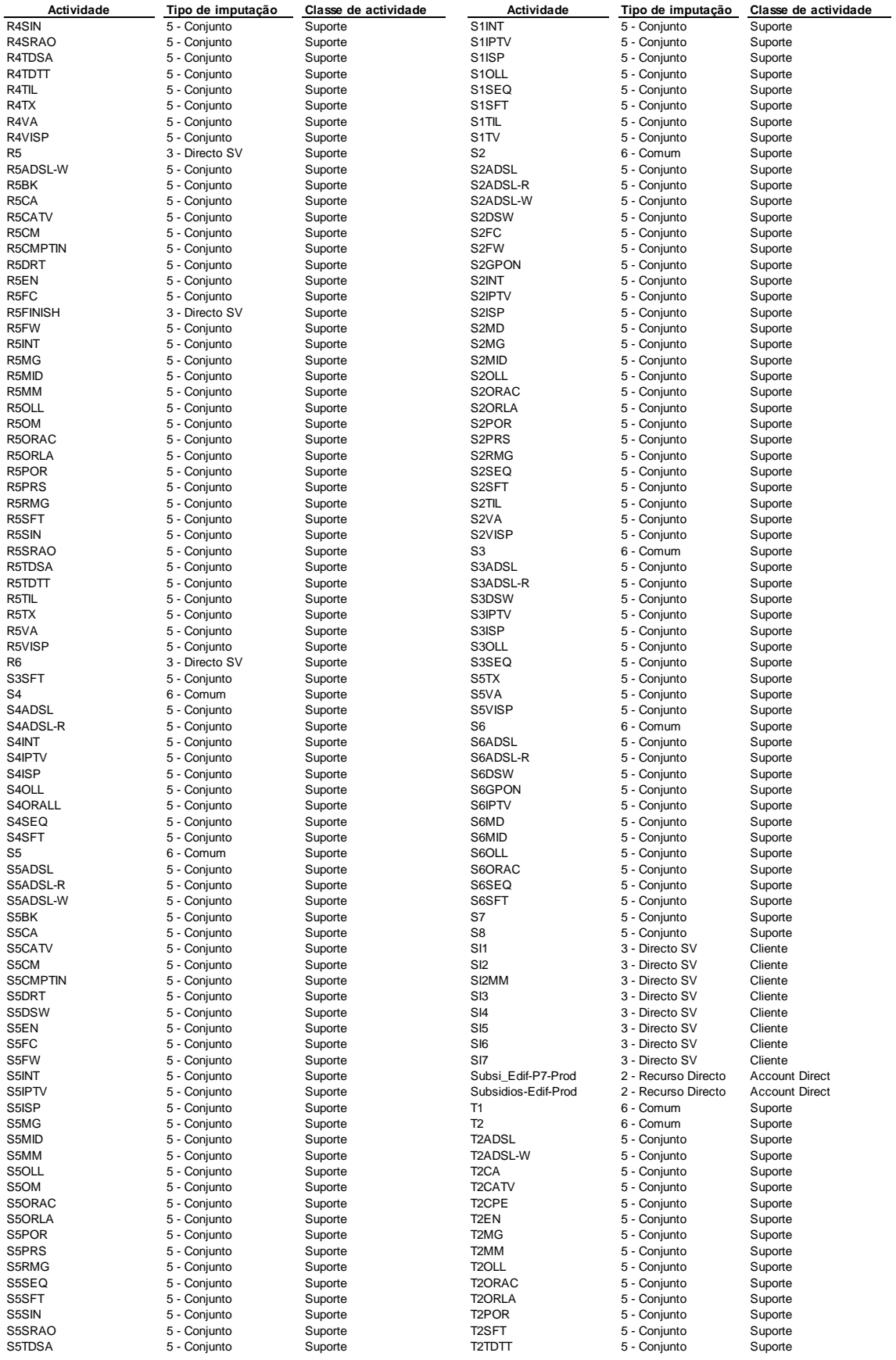

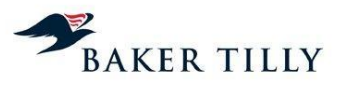

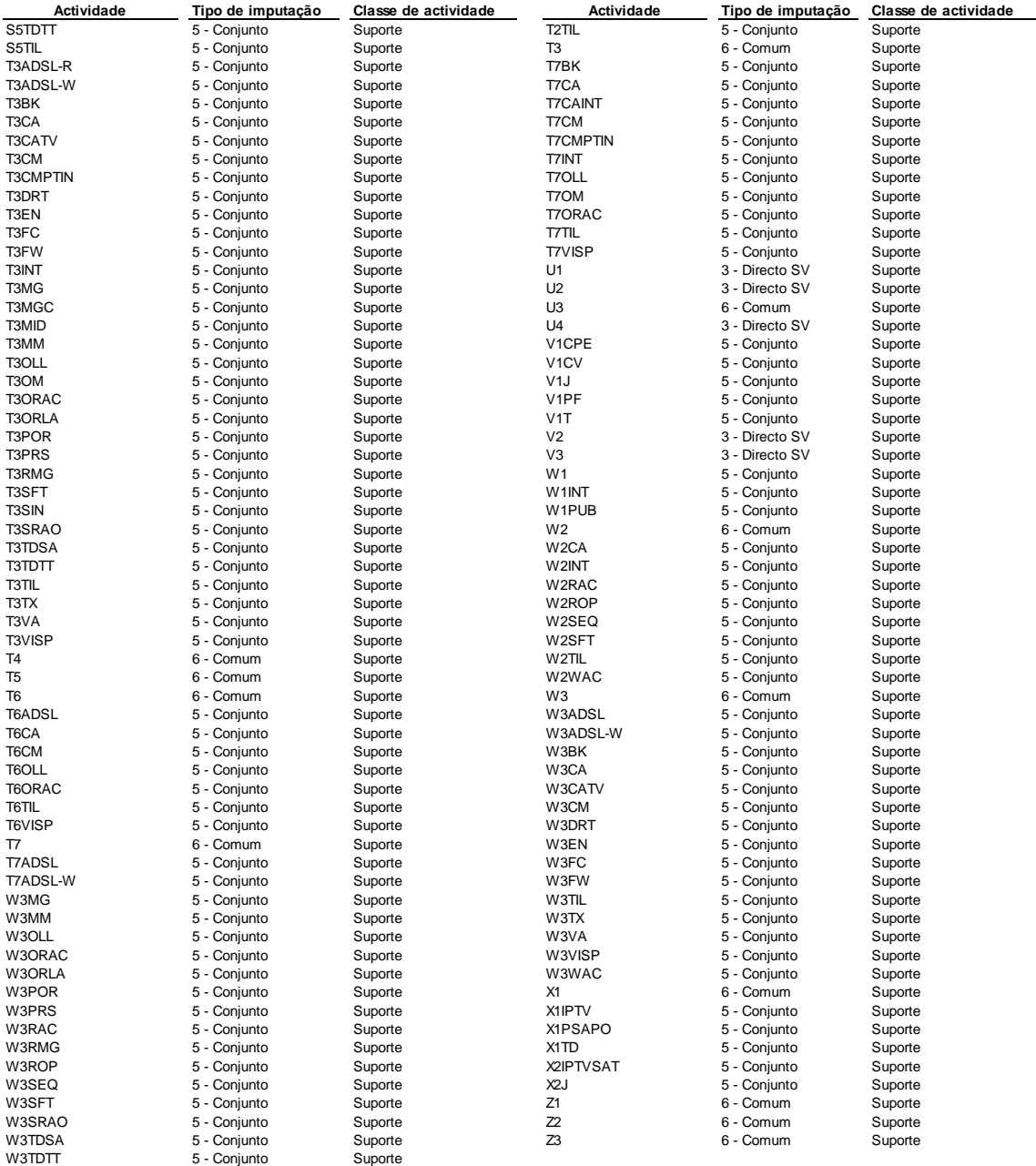

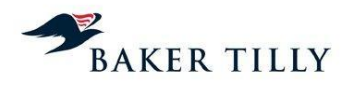

**ANEXO II**

**Informação confidencial [IC]**

**ANEXO III**

**Informação confidencial [IC]**

**ANEXO IV**

**Informação confidencial [IC]**

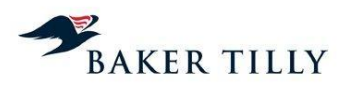

# **ANEXO V** – Listagem dos pseudo-departamentos

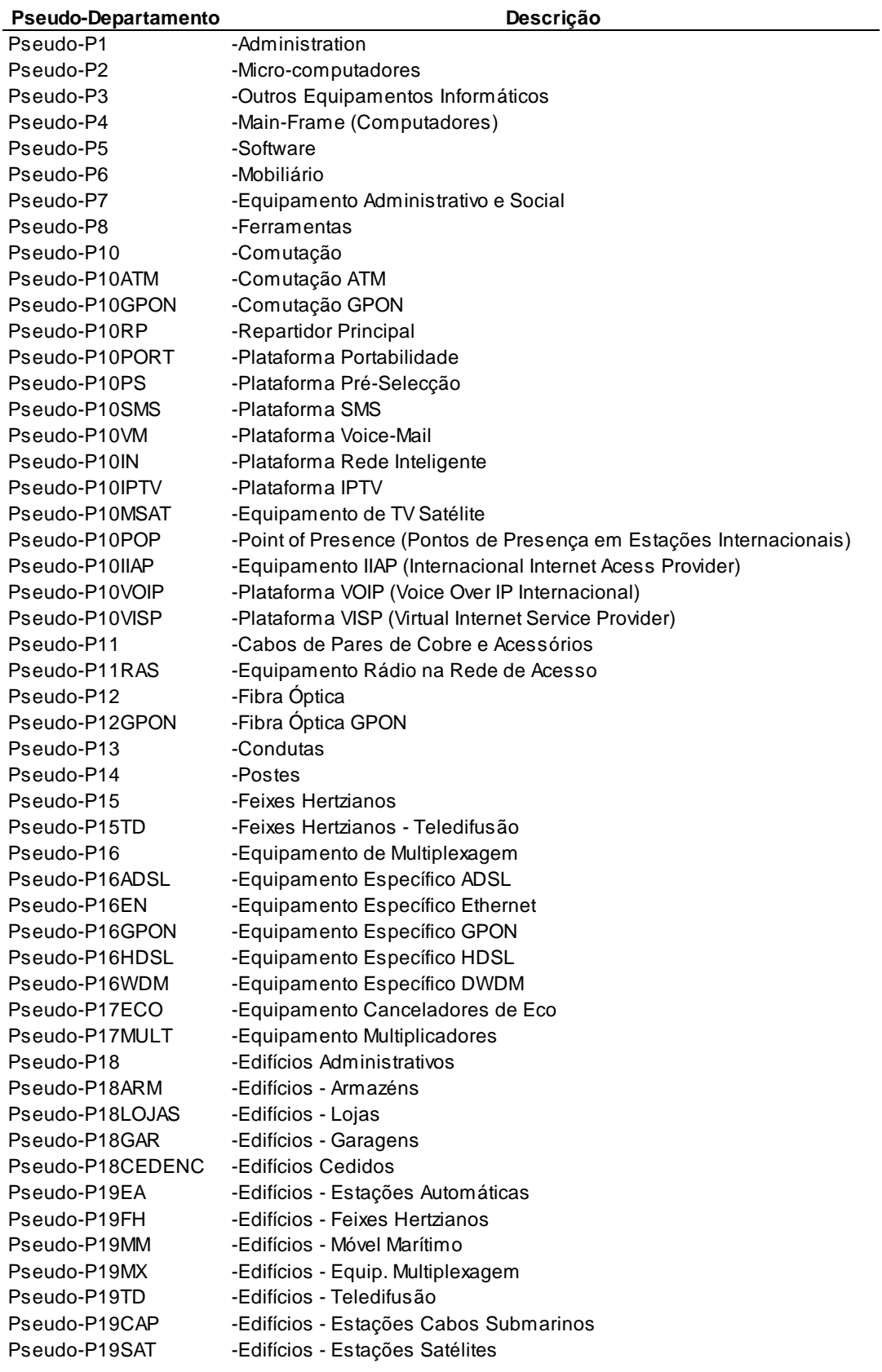

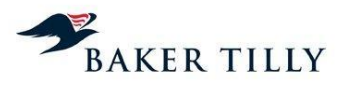

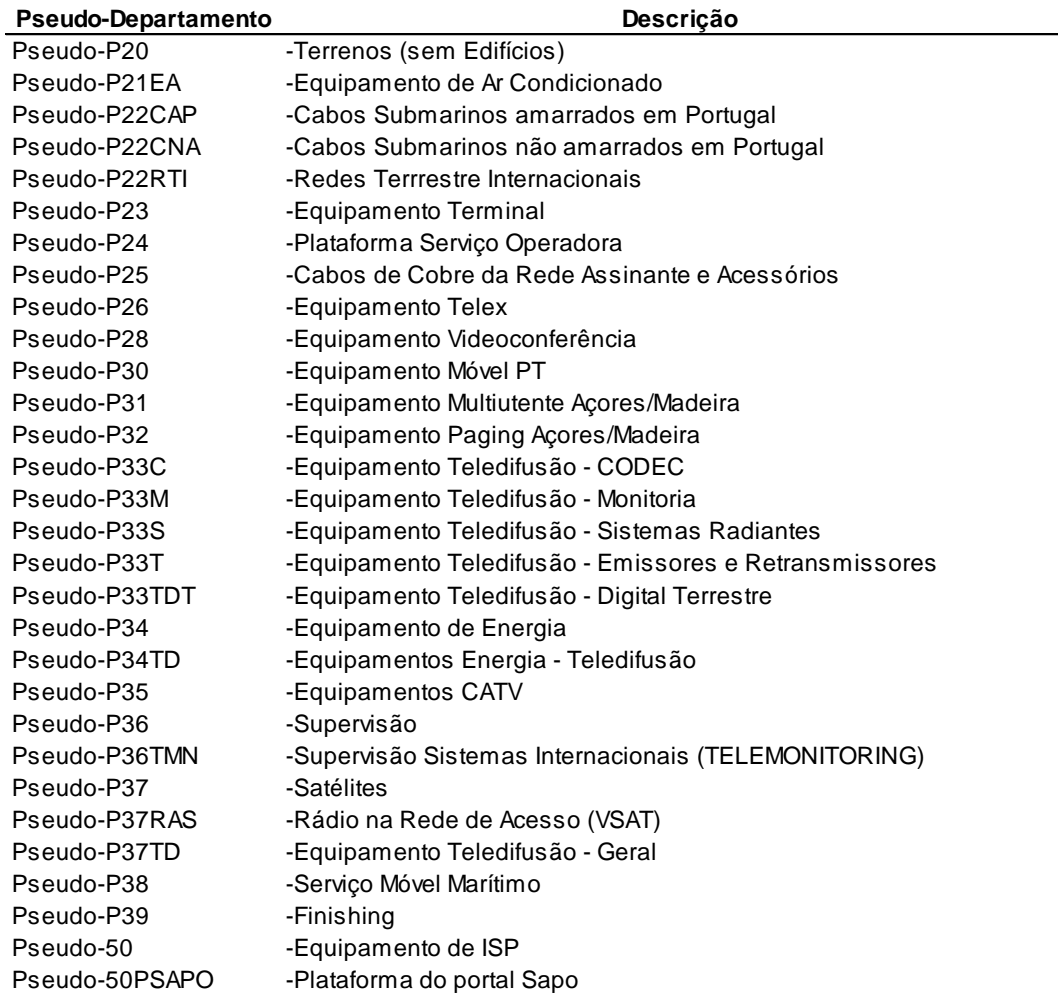

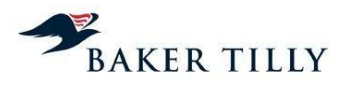

# **ANEXO VI** – Listagem dos custos diretos

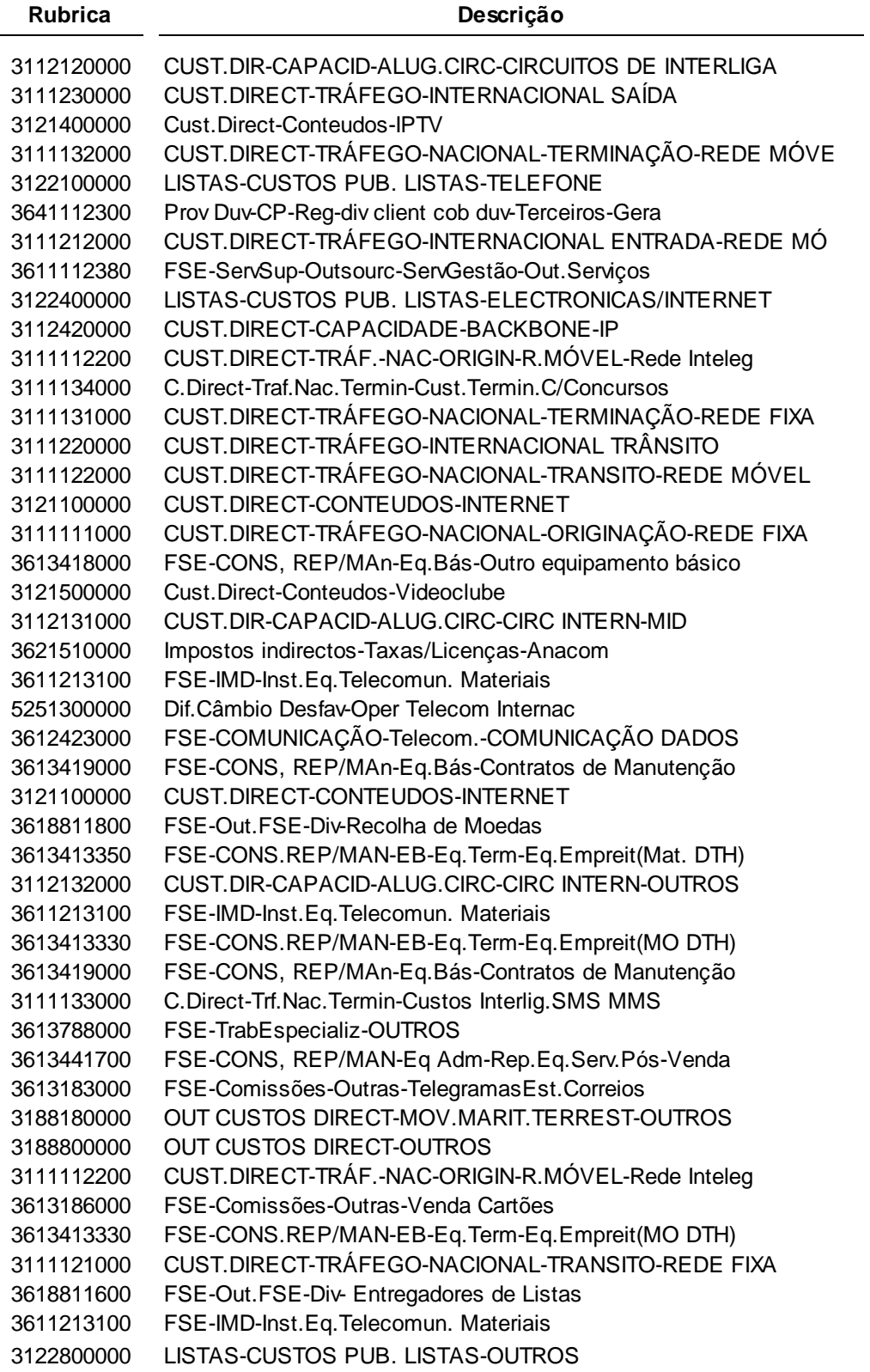

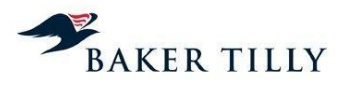

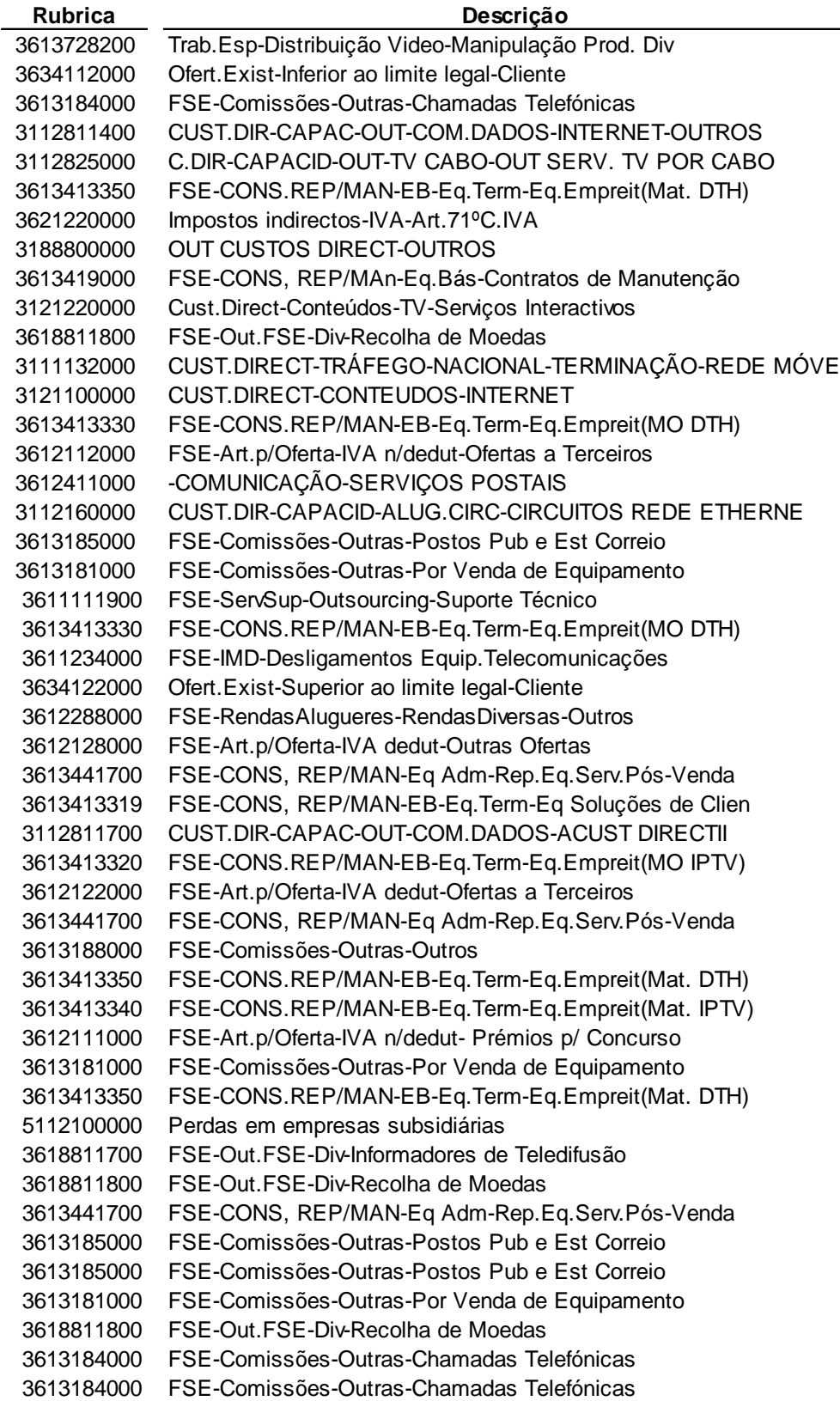

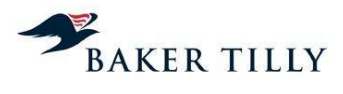

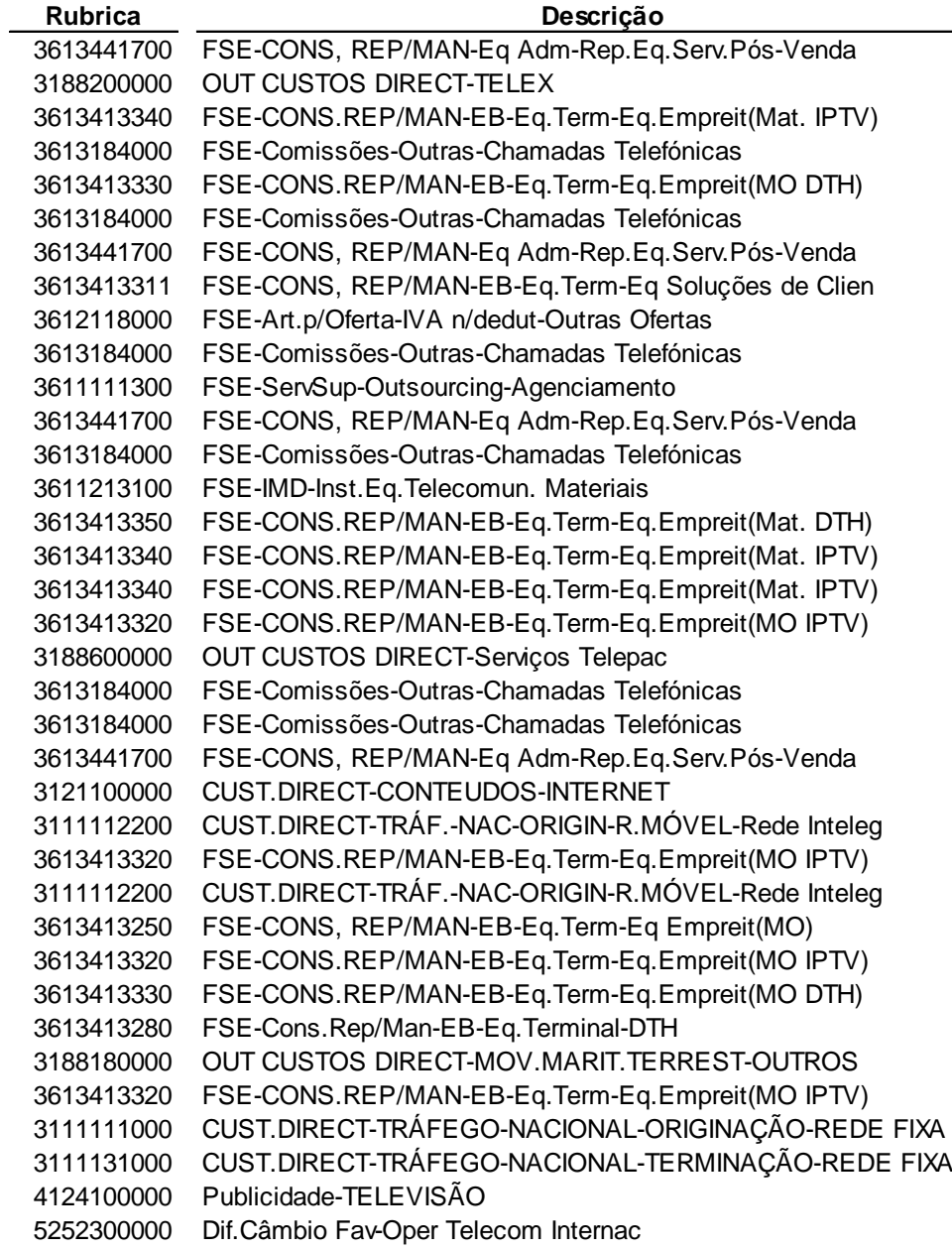

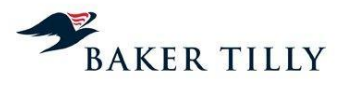

### **ANEXO VII** – Listagem dos custos comuns

#### **Accounts Direct a retirar:**

#### Produtos:

Participações financeiras ORALL - Ligação Interna - Instalação ORALL - Co-Instalação (Física) - Instalação ORALL - Transporte Sinal - Instalação Componentes de Interligação - Componentes de Sup. p/ Interlig. - Instalação Componentes de Interligação - Extensão Interna p/ Interlig. Tráfego - Instalação Componentes de Interligação - Extensão Interna p/ Interlig. C. Alugados - Digital a 64 KBits - Instalação Componentes de Interligação - Extensão Interna p/ Interlig. C. Alugados - Digital a n64 KBits - Instalação Componentes de Interligação - Extensão Interna p/ Interlig. C. Alugados - Digital a 2 MBits - Instalação Componentes de Interligação - Extensão Interna p/ Interlig. C. Alugados - Digital a 34 MBits - Instalação Componentes de Interligação - Extensão Interna p/ Interlig. C. Alugados - Digital a STM1 - Instalação

## Actividades:

Custo C/ Materiais Vendidos Publicidade em listas Amarelas Publicidade em listas Brancas FSE-Subcontratos-SFT-Tráf.País-Op.Rede Fixa-Originação CUST.DIRECT-TRÁFEGO-NACIONAL-TRANSITO-REDE FIXA CUST.DIRECT-TRÁFEGO-NACIONAL-TRANSITO-REDE MÓVEL FSE-Subcontratos-SFT-Tráf.País-Op.Rede Fixa-Terminação FSE-Subcontratos-C.Telecomunicações-S.Mv-Tráfego-Fixo Móvel FSE-Subcontratos-C.Telecomunicações-Interlig.SMS MMS FSE-Subcontratos-C.Telecomunicações-Cust.Termin.C/Concursos FSE-Subcontratos-C.Telecomunicações-S.Mv-Tráfego-Int.Ent-Móvel FSE-Subcontratos-C.Telecomunicações-S.Mv-Tráfego-Móvel-Rede Inteligente Cust.Direct-Conteudos-IPTV FSE-Subcontratos-C.Telecomunicações-S.Mv-Mov.Marit.Terrest-Outros OUT CUSTOS DIRECT-Serviços Telepac CUST.DIRECT-TRÁFEGO-NACION-TRANSITO-REDE FIXA-PROD FSE-Subcontratos-C.Telecomunicações-S.Fx.Tf-Tráf-Intern-Transito FSE-Subcontratos-C.Telecomunicações-S.Fx.Tf-Tráf-Intern-Saída Fixo FSE-Subcontratos-C.Telecomunicações-Alug.Cap-Alug.Circ-Intern-Circ.Mid-Int FSE-Subcontratos-C.Telecomunicações-Alug.Cap-Alug.Circ-Intern-Out Oper SVA FSE-Subcontratos-C.Telecomunicações-Telex-Comunicações-Internacional-Int FSE-Subcontratos-C.Telecomunicações-Outros-Int